## Quantitative Genomics and Genetics BTRY 4830/6830; PBSB.5201.03

*Lecture 4: Random Variables and Random Vectors*

> Jason Mezey Feb 2, 2023 (Th) 8:05-9:20

# Announcements 1

- **• FIRST COMPUTER LAB IS TOMORROW / FRI (Thurs. Feb 2 / Fri. Feb 3) more information to come this week!**
- PLEASE NOTE THE LAB TIMES (!!)
- For those IN ITHACA (= Labs with Mitch!):
	- Lab 1: 5:30-6:30PM on Thurs. (Weill Hall 226)
	- Lab 2: 8-9AM on Fri. (Weill Hall 226)
	- Please go to the Lab you registered for (!!)
- For those  $IN$  NYC (= Labs taught by Sam!):
	- Lab 1: 4-5PM on Thurs. (In WCMC1300 Classroom; G [B215], H [B217])
	- Lab 2: 9-10AM on Fri. (By zoom Sam will distribute the invite)
	- PLEASE NOTE: if you are in HOUSTON or you are VERY EXPERIENCED with R, please join Fri (!!) - otherwise, join on Thurs!
- You may skip the first 2 labs without penalty BUT
	- If you are not VERY familiar with R programming you may want to go
	- If you do not already use Latex you may want to go (e.g., homeworks!)

# Announcements II

- Everybody should be signed up on Piazza (!!) note we may need to deal with advertisements…
- Check the lab website: https://mezeylab.biohpc.cornell.edu
- Class CMS is up (!!): https://cmsx.cs.cornell.edu/web/guest/
	- If you have a NetID you should be able to access
	- If you have a CWID (i.e., you are at Weill) we hope to have you on by this afternoon
	- We will post homework #I on CMS today (!!)
	- If we cannot get Weill folks up on CMS by the time we post homework #1, we will distribute in another way…

# Announcements III

- Homework #1 (PLEASE NOTE THE FOLLOWING):
	- Due 11:59PM, Weds., Feb 8 and MUST BE UPLOADED TO CMS (!!)
	- If you upload late (even by a minute…) you will get a penalty (note that no excuses will be accepted = you can always upload early...)
	- Homeworks are "open book" and you may work together but hand in your own work (!!)
	- Answers must be typed (!!) including all equations if this is a problem go to computer lab this week (= intro to Latex!)
- Problems are divided into "easy", "medium, and "difficult"
	- You can complete the "easy" and "medium" (make sure you give yourself enough time!)
	- For the "difficult" at least attempt (but note that you can get an "A" in the class even if you do not / cannot complete these problems!)
- Please feel free to attend office hours for help (!!) see next slide

# Announcements IV

- I will hold office hours on MONDAYS every week 12:30-2:30 by zoom (please note: if this day / time turns out to be inconvenient for many, we may change…)
- I will send out a Piazza message with the zoom link for office hours later today (please do not share beyond the class!)
- The first office hours will be this Mon, Feb 6 (I will send out a reminder)
- I will record office hours (and post them on CMS)
- You may also set up individual sessions with me (Jason) by appointment

## Summary of lecture 4: Introduction to random variables and vectors

- Last class, we introduced conditional probability (and independence)
- Today we will introduce and discuss a critical concept (!!) random variables (and random vectors)

# Conceptual Overview

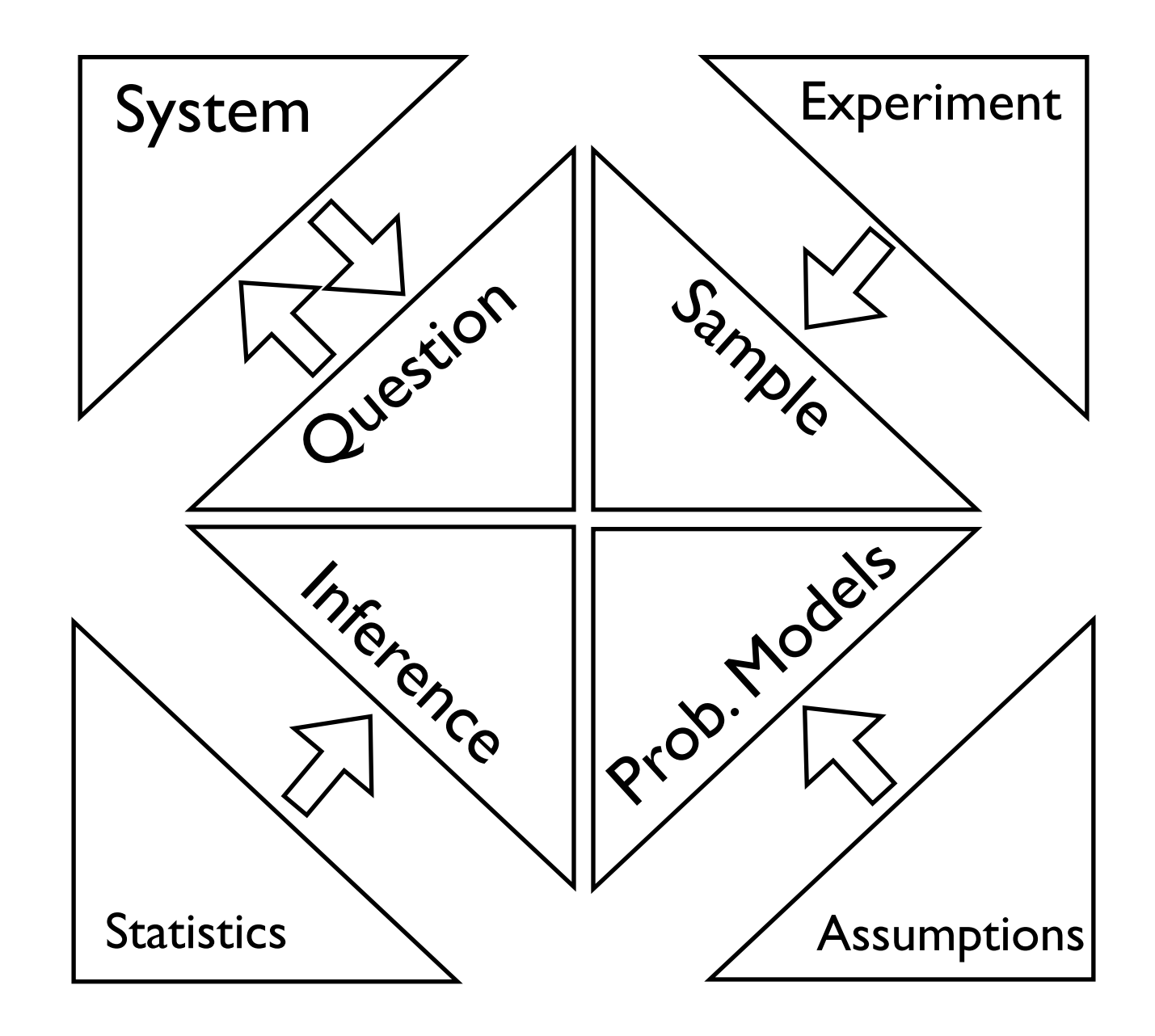

#### from class). We are going to define a *probability function* which map *sample spaces* to the real line Review: Probability functions I

**• Probability Function** - maps a Sigma Algebra of a sample to a subset of the reals: We are going to define a *probability function* which map *sample spaces* to the real line t of the

$$
Pr(\mathcal{F}): \mathcal{F} \rightarrow [0,1]
$$

- Not all such functions that map a Sigma Algebra to [0,1] are probability functions, only those that satisfy the following Axioms of Probability (where an axiom is a property assumed to be true):  $\frac{1}{2}$  and  $\frac{1}{2}$  and  $\frac{1}{2}$  are defined (that is, not all is, not all is, not all is, not all is, not all is, not all is, not all is, not all is, not all is, not all is, not all is, p *P* r(*C*) is a function of the mean a Sigma Algebra to <sup>[0]</sup>. It are probability functions **provident** in the *Sigma Algebra to* [0] It are probability functions ..........<br>missa  $\cdots$  15  $\alpha$
- 1. For  $A \subset \Omega$ ,  $Pr(A) \geqslant 0$
- 2.  $Pr(\Omega) = 1$ 2.  $Pr(\Omega) = 1$
- 3. For  $A_1, A_2, ... \in \Omega$ , if  $A_i \cap A_j = \emptyset$  (disjoint) for each  $i \neq j$ :  $Pr(\bigcup_i^{\infty} A_i) = \sum Pr(A_i)$ 3 For  $A_1 \ A_2 \in \Omega$  if  $A_i \cap A_j = \emptyset$  (disjoint) for each  $i \neq i$  ·  $Pr(\square^{\infty} A_i) = \sum_{i=1}^{\infty}$ *i*  $Pr(\mathcal{A}_i)$
- Note that since a probability function takes sets as an input and is restricted in structure, we often refer to a probability function as a *probability measure* 7

## Review: Conditional probability

- We have an intuitive concept of *conditional probability*: the probability of an event, given another event has taken place *S* = (⇥*,* ⇥) (5)
- We will formalize this using the following definition (note that this is still a probability!!): The conditional probability of an event, given that another probability of another probability of another probability of an event, given that another probability of an event, given that anot  $\bullet\quad$  VVe will formalize this using the following definition (note that event has taken place taken place taken place that is, this concept makes for makes for makes for makes for ma

The formal definition of the conditional probability of  $A_i$  given  $A_j$  is:

$$
Pr(\mathcal{A}_i|\mathcal{A}_j) = \frac{Pr(\mathcal{A}_i \bigcap \mathcal{A}_j)}{Pr(\mathcal{A}_j)}
$$

• While not obvious at first glance, this is actually an intuitive definition that matches our conception of conditional probability  $\bullet\quad$  vynile not obvious at first glance, this is actually an intuitive  $\bullet\quad$ 

### Review: An example of conditional prob.  $P$ example of At first glance, the first glance, the conditional problem very interest of  $\mathcal{L}$ example that will make it clear will make it clear why we define conditional probability this way. Let's use  $\mathbb{R}^n$

• Intuitively, if we condition on the first flip being "Heads", we need to rescale the total to be one (to be a probability function):

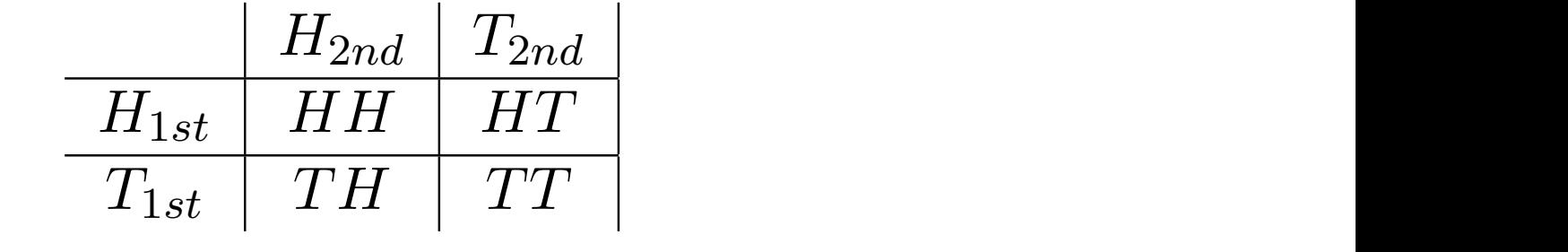

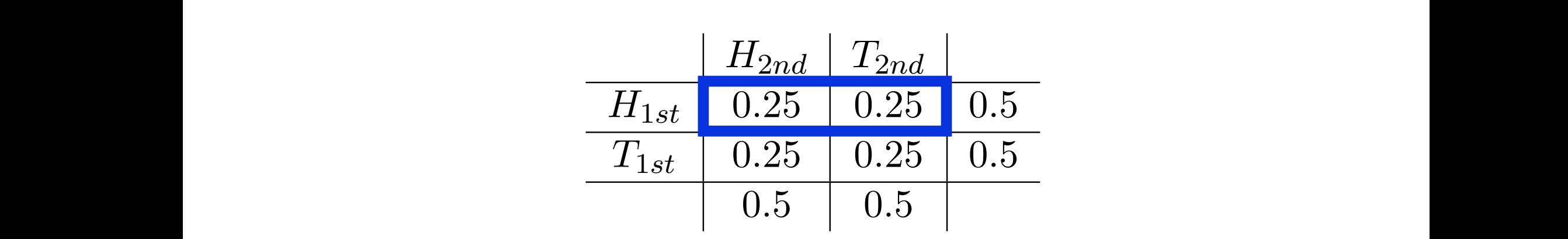

 $Pr(H_{2nd}|H_{1st}) = \frac{P^{(1)}(H_{2st}|H^{(1st)})}{P^{(1st)}(H)} = \frac{P^{(1)}(H^{(1st)})}{P^{(1st)}(H^{(1st)})} = \frac{0.20}{0.5} = 0.5$  $r(\text{H}_\text{1st})$  are the following relationships relationships relationships relationships relationships relationships relationships relationships relationships relationships relationships relationships relationships relati  $Pr(H_{2nd}|H_{1st}) = \frac{Pr(H_{2st} \cap H_{1st})}{Pr(H_{1st} \cap H_{1st})} = \frac{Pr(HH)}{Pr(H_{1st} \cap H_{1st})} = \frac{0.25}{0.5} = 0.5$  $Pr(H_{1st})$   $Pr(H_{1st})$   $Pr(HH) \cup \{HT\}$  0.5  $Pr(H_{2nd}|H_{1st}) = \frac{Pr(H_{2st} \bigcap H_{1st})}{Pr(H_{1st})}$  $Pr(H_{1st})$ =  $Pr({HHH})$  $Pr({HHH} \cup {HT})$ = 0*.*25  $\frac{0.5}{0.5} = 0.5$  $Pr({HH})$  $\frac{P_r(\{HH\} \cup \{HT\})}{P_r(\{HH\} \cup \{HT\})} = \frac{3.28}{0.5} = 0.5$ 

Let's consider the probability that our second flip is a 'Heads' given that we know our first

*P r*(*{HH}*) = *P r*(*{HT}*) = *P r*(*{T H}*) = *P r*(*{T T}*)=0*.*25 (52)

*P r*(*H*2*nd*) *P r*(*T*2*nd*)

heads' is *H*2*nd* = *{HH* ⇥ *T H}*. This conditional probability is therefore:

rively, if events are independent, then knowing that one of the events has happended the event has happended and the second event of the probability of the adsignation of the probability of the probability of the probabili ability. If  $A_i$  is independent of  $A_j$ , then we have:<br>• This requires that we define independence as follows: n events are muependent, then knowing that one or the events<br>• this implies the following from the identition of idenginition of the prob.<br>Ino additional miormation for altering the probability that the se • This in turn produces the following relation for independent concept of *independence* also matches how we intuitively use probabilistic mo Intuitively, if events are independent, then knowing that one of the events has happened to  $\frac{1}{2}$  $\epsilon$ h, fhind the conditional prohability ont  $H$  airesty from the condition.  $Pr(\mathcal{A}_i|\mathcal{A}_j) = Pr(\mathcal{A}_i)$ Le this result is intuitive, it produces a relationship that is less intuitive, specifically  $P_T^{\alpha}(A_i \cap A_j^{\alpha}) \equiv P_T^{\alpha}(A_i) P_T^{\alpha}(A_j)$  $\check{\rm ev}$ e $\bullet$ , t $\Pi$ bis lippli ésothe lielle wing from the idefinition of iden ditional probance (equal- $\frac{15}{5}$  and  $\frac{10}{7}$ *PPf.(AA*<sup>r</sup>) A<sup>*j*</sup><br>PPf.(A4**r**) A<sup>*j*</sup> *P r*(*A<sup>j</sup>* )  $\frac{1}{2}$ *P r*(*Ai*)*P r*(*A<sup>j</sup>* ) *P r*(*A<sup>j</sup>* )  $\text{ty. If } \mathcal{A}_i \text{ isPif}( \text{Qf} \text{ is } \text{Qf} \text{ is } \$ ty of the first row in the original sample space  $Pr(HH \cup HT) = 0$ . the the tribe tow in the original sample space. The tribe is the sequence of *independence* also matches how we intuitively use probabilistic model in the second in the second in the second in the second in the second in t  $\det \left( \sum_{i=1}^{\infty} \frac{1}{i} \right)$  is a second  $\det \left( \sum_{i=1}^{\infty} \frac{1}{i} \right)$  is  $\det \left( \sum_{i=1}^{\infty} \frac{1}{i} \right)$  on  $\det \left( \sum_{i=1}^{\infty} \frac{1}{i} \right)$  is  $\det \left( \sum_{i=1}^{\infty} \frac{1}{i} \right)$ 0.5 on each flip, the conditional probability of *H*2*nd* given *H*1*st* is 0.5. **Solution** independence as follows.<br>**dependence**  $Pr(A_i|A_j) = Pr(A_i)$ The concept of *independence* also *Portables how we aintuitively use probabilistical* Intuitively, if events are independent, then knowing that one of the events has eve**e**, th**is is implies the if offerwing trom the identificity of abidon ditional prob**ence (<br>us no additional information for altering the probability that the secon  $\alpha$  and  $\beta$ :  $\alpha$  versa. We can define this concept directly from the concept of  $Pr(\tilde{\mathcal{A}}_i | \mathcal{A}_j) = Pr(\tilde{\mathcal{A}}_i)$  (be the following relation for independent threly, if events are independent, then knowing that one of the events has happended at the events has happended at the second event of the ads in a straight of the second event of the second event of the second event is a r evenus are muependent, their knowing that one or the even<br>, t**his follopies the Ifollowing from the idefinition of idenglitional prob**<br>io additional information for altering the probability that the This in turn produces the following relation for independent by of the first row in the original sample space  $\Gamma T (T T T U T T) = 0.8$ <br>concept of *independence* also matches how we intuitively use probabilistic mo  $\mathcal{L}$   $\mathcal{L}$   $\mathcal{L}$  is independent of  $\mathcal{A}_j$ , then we have:<br>le this result is intuitive it produces a relationship  $P_n$ *P* **r(***A*<sub>*i*</sub>)  $P_r$  (*A*<sub>*i*</sub>)  $P_r$  (*A*<sub>*i*</sub>) (*A*<sub>*i*</sub>) ( y, it evenus are intuepentent, their knowing that one or the events ha<br>eve this intuitive that the communities in the identitive of this relationship of the context of *P A P A*<sup>*i*</sup> *Aj A*<sup>*j*</sup> *A*<sup>*j*</sup> *A*<sup>*</sup>* Invely, if events are independent, then knowing that one of the events has happened and  $\frac{1}{2}$  $Pr(\mathcal{A}_i|\mathcal{A}_j) = Pr(\mathcal{A}_i)$ le this result is intuitive, it produces a relationship that is less intuitive, specifically  $PF(A_i \cap A_j) \cong PF(A_i) \nrightarrow P(T(A_j))$  $\tilde{\text{E}}_{\text{V}}$ ever, t $\Pi$ is following from the definition of identition of  $\tilde{\text{E}}_{\text{V}}$  $5 \overline{3}$  and  $\overline{7}$ ): *PPCAA*<sup>r</sup>DAA) *P r*(*A<sup>j</sup>* ) = *P r*(*Ai*)*P r*(*A<sup>j</sup>* ) *P r*(*A<sup>j</sup>* ) = *P r*(*Ai*) (10) probability. If *A<sup>i</sup>* is independent of *A<sup>j</sup>* , then we have: sure the second axiom is satisfied for *P r*(*S|H*1*st* ), where we need to divide by the total by of the first row in the original sample space  $Pr(HH \cup HT) = 0.5$  concept of *independence* also matches how we intuitively use probabilistic mo probability of  $P_r^w(HH^w)$   $H^w(H_{1st})$  to 'one'. This is what is happening the events has happening that one of the events has happening the events has happening that  $\frac{1}{2}$ dependence  $\text{Ept of }independence$  also  $\text{Pmt}$  interface  $\text{Pmt}$  in  $\text{Pmt}$  we probabilis y, if events are independent, then knowing that one of the events has ever, undequiveres unchedient will change us no probability that the second and vice versa. We can define this concept directly from the concept of  $Pr(\mathcal{A}_i|\mathcal{A}_j) = Pr(\mathcal{A}_i)$ <br>the following relation for independent

• I his in turn produces the following relation for independent<br>is resultentiantuitive, it produces a relationship that is less intuitive, sp follow<sub>i</sub>ng relation for ind<br>200.0 Felationship that *P*(*A*<sup>*d*</sup>)<sup>*a*</sup>  $\frac{1}{2}$ *P r*(*A<sup>j</sup>* ) is resultential values, it produces a relationship that is less intuitive, specifically:

$$
PP^{\prime}(\mathcal{A} \mathcal{A} \cap \mathcal{A} \mathcal{A})_j \equiv PP^{\prime}(\mathcal{A} \mathcal{A})_i PP^{\prime}(\mathcal{A} \mathcal{A})_j)
$$

this follows from the definition of conditional probability and independence (equality and independence  $\ell$  $\sim$   $\lambda$  7) this follows from the definition of conditional probability and independence  $\alpha$ ,  $\alpha$ ,  $\alpha$ 

#### Review: Example of independence eds vanted protects the information of the changes are probability of a ray<br>upple that will make it: clear why we define gonditional probability this way  $P_{\text{R}}$ , we have the following:  $\sum_{i=1}^n \sum_{i=1}^{n} P_{\text{R}}(A_i)$ 73 *J H*<br>Ala **P Reperdence**  $\alpha$  contribution that will make it clear when we define conditional probability of a future of went. The formal definition of the conditional probability of  $\mathcal{A}_i$  given  $\mathcal{A}_j$  is:<br>'paired coin flip' where  $Pr\{HH\} = Pr\{HT\} = Pr\{TH\} = Pr\{TT\} = 0.25$ . In *H*2*nd T*2*nd* P. We ha**r evide was Frankling for the four than**  $\mathbf{R}$ has taken place provides us information that changes the probability of a future or focal *<sup>A</sup><sup>j</sup>* ) **P RAPARENT CONTROLLER** mple that will make it clear why we define conditional probability this way. Let's 'paired coin flip' where  $Pr{HH}$  =  $Pr{HT}$ <sup>r</sup> =  $Pr{TH}$  =  $Pr{TT}$ <sup>2</sup> = 0.25. In  $H_{2nd}$  |  $T_{2nd}$ <sup>\*</sup>

first glance, this relationship dipes, ndt Iseem ferv.intuitive, Let's cons<br>• Ke Considere the search desp<del>ace of the composition</del> of the following<br>http://www.will.make.if.clear.why.we.define.com/uitfonal.probability.this  $\lim_{T \to \infty} \frac{1}{T} \left\{ \text{graph } \left( \text{there exists}\right) \right\} = \text{graph } \left\{ \text{graph } \left( \text{graph } \left( \$  $\Delta t$  first glance, this relationship  $\overline{H}$ pes n $\overline{H}$ fseem  $\overline{H}$   $\overline{V}$ ery intuitive. Let's consider a example that will make it computer that will make it computer when we define the condition of the conditions w<br>He Letter why we define contitution and this way. Letter why we define the conditional probability that alongs ere we have the following i<br>ase, we have the following  $H_{\text{D,BS}}$   $nH_{\text{H}}$   $H_{\text{S}}$ **THE THE THE THE** ur 'parrece com mip where *Premitty* =<br>ere we have the following probabilities: At first glance, this relationship dipes, ndt (seem very intuitive, Let's consider a,<br>moke this concept clearer let's consider two probability models foul pared coin fli meke Cansider the samples <del>paralist two coin bill</del>ity model to llowing<br>xample that will make it clear why we define conditional probability this &  $\frac{1}{2}$  are the following probabilities:  $\begin{bmatrix} T_{2nd}^T & T_{2nd}^T \end{bmatrix}$ At first glance, this relationship  $H_{\text{D,ES}}$  not  $H_{\text{S}}$  eend  $H_{\text{C,IV}}$  intuitive. Let's consider  $a_1$ , example that will make it clear why we define conditional probability this way. Let's use the way.  $H_{\text{D,ES}}$   $nH_{\text{S}}$   $mH_{\text{S}}$ **THE THE THREE CONTRACT CONTRACT CONTRACT CONTRACT CONTRACT CONTRACT CONTRACT CONTRACT CONTRACT CONTRACT CONTRACT CONTRACT CONTRACT CONTRACT CONTRACT CONTRACT CONTRACT CONTRACT CONTRACT CONTRACT CONTRACT CONTRACT CONTRACT** ere we have the following probabilities: To the transition, while a clauding participate to consider the total introduction of the second flip in the coin example. We will again write these probabilities out as follows:  $E$ <sup>2</sup> we have the following:  $H_{2nd}$   $T_{2nd}$ To make the following probabilities.<br>Figure have the following probabilities:

*H*2*nd T*2*nd H*1*st HH HT T*1*st T H T T*  $H_{2nd}$   $||P_{T} (H_1)||$ *H*1*st P r*(*H*1*st* ⇧ *H*2*nd*) *P r*(*H*1*st* ⇧ *T*2*nd*) *P r*(*H*1*st*) *T*1*st P r*(*T*1*st* ⇥ *H*2*nd*) *P r*(*T*1*st* ⇥ *T*2*nd*) *P r*(*t*1*st*) *T*1*st P r*(*T*1*st* ⇧ *H*2*nd*) *P r*(*T*1*st* ⇧ *T*2*nd*) *P r*(*T*1*st*)  $H_{1st}$   $Pr(H_{1st}$ *P r*(*H*2*nd*) *P r*(*T*2*nd*) *H*2*nd T*2*nd H*1*st HH HT T*1*st T H T T*  $H_{2nd}$   $||P_T(H_1)$ Histo | IPK(Dhisto MHDang) | PK (Hast Trenda) | FK (Ha)  $T_{\text{Fst}}$  |  $T_{\text{Ft}}(\mu_{T_{1}\text{St}}/T_{2n}\mu_{2n})$  |  $T_{\text{Ft}}$   $T_{\text{Ft}}$   $T_{\text{Ft}}$   $T_{\text{Ft}}$   $T_{\text{Ft}}$   $T_{\text{Ft}}$ Pr(H2*ndD<sub>Pn</sub>d)* <u>Prior File</u> **H**<sub>2</sub>*nd* <u>T</u><sub>2</sub>*nd* T<sub>1</sub><sup>2</sup> T<sub>1</sub><sup>2</sup> T<sub>1</sub><sup>2</sup> *H*1*st P r*(*H*1*st* ⇥ *H*2*nd*) *P r*(*H*1*st* ⇥ *T*2*nd*) *P r*(*H*1*st*)  $\frac{1}{2}$   $\frac{1}{2}$ 

where we have the following probabilities:  $P_{\mathcal{P}}(H_{2n}, \mathcal{P}_{2n}) = P_{\mathcal{P}}(T_{2n})$ ere each entry of the last column reflects a sum of the rows and each entry of the bottom  $\mathcal{F}_{\text{r}}(L)$  fair coin probability model, let's again assign these probabilities as follows: *H*2*nd T*2*nd* where we have the following probabilities: *P r*(*H*2*nd*) *P r*(*T*2*nd*) ere each entry of the last column reflects a sum of the rows and each entry of the bot Four fair coin probability model, let's again assign these probabilities as follows:  $P^{\prime\prime}(H_{2n}, \sigma)$  *P*  $P^{\prime\prime}(T_{2n})$  order to a serion that  $\epsilon$  each entry of the last column reflects a sum of the rows and each entry of

are the sums <u>or each columnational relations</u>  $\frac{1}{2}$  in  $\frac{1}{2}$  in  $\frac{1}{2}$  in  $\frac{1}{2}$  in  $\frac{1}{2}$  have the following relationships  $\frac{H_1H T}{T_{12}T_{21}} = \frac{H_1H T_{13}T_{14}}{T_{14}T_{15}} = \frac{H_2H T_{14}T_{15}}{T_{14}T_{15}} = \frac{H_1H T_{15}}{T_{15}T_{15}} = \frac{H_1H T_{15}}{T_{15}T_{15}} = \frac{H_1H T_{15}}{T_{15}T_{15}} = \frac{H_1H T_{15}}{T_{15}T_{15}} = \frac{H_1H T_{15}}{T_{15}T_{15}} = \frac{H_1H T_{15}}{T_{15}T_{15$ **HALORE ULION SECTION** are the sums <u>or each columnational interactions</u> the following relationships in the following relationships in the following relationships in the following relationships in the following relationships in the same of the *H*2*nd T*2*nd* **H**<sub>1</sub> Live Company A C GARA **H**<sub>2</sub><sup>2</sup>

 $T_{2nd} = Pr(HT \underbrace{\text{U}_1TT) \text{I}_{\text{W}}\text{O}_1F} \underbrace{\text{F}_2T}{D_{\text{W}}(H)} \underbrace{\text{H}_1F} \underbrace{\text{H}_2F} \underbrace{\text{H}_3F} \underbrace{\text{H}_4F} \underbrace{\text{H}_2F} \underbrace{\text{H}_3F} \underbrace{\text{H}_4F} \underbrace{\text{H}_5F} \underbrace{\text{H}_5F} \underbrace{\text{H}_6F} \underbrace{\text{H}_6F} \underbrace{\text{H}_7F} \underbrace{\text{H}_7F} \underbrace{\text{H}_8F} \underbrace{\text{H$  $P T (I2n d)$  *P*  $T^{\prime\prime}(I2nd)$  $\mathcal{L}(H_{1st})=Pr(HH\cup HT)$  .  $Pr(H_{1st}^{\text{max}})$  .  $Pr(H_{1st}^{\text{max}})$  ,  $Pr(H_{1st}^{\text{max}})$  ,  $Pr(H \cup TT)$  , bability model: **T**12nd **T** 70.25 N F 1425 120 E  $0.5$  0.5  $T_{2nd} = Pr(HT \underbrace{\text{Tr} \text{T} \text{Tr} \text{T}}_{\text{D}})$  (workstring equilibrility volume in Figure 1,  $\frac{1}{2}$  and the settle settle  $\frac{1}{2}$  and  $\frac{1}{2}$  and  $\frac{1}{2}$  is  $R_0$  (Table the follow  $Pr(H_{2nd})$ <sup> $\bullet\bullet\bullet$ </sup>  $\bullet$   $\bullet$   $\bullet$   $\bullet$   $P^{\#}(T_{2nd})$ **T**<sup>1</sup>2nd **To 98** N-6145 10 20  $0.5$  0.5 *H*1*st* 0.25 0.25 0.5 <u>tthis eatl for Votilsell</u>  $\begin{bmatrix} 1 & 1 \\ 1 & 1 \end{bmatrix}$ 

where each entry of the last column reflects a sum of the rows and each entry of the bottom  $\frac{1}{2}$  are the sums of each column. Note that we also have the following relationships that  $\frac{1}{2}$  $P_{\text{P}}(H1s) = P_{\text{P}}(H11 \cup H11) = P_{\text{P}}(H2nq) = P_{\text{P}}(H11 \cup H11) = P_{\text{P}}(H11 \cup H11) = P_{\text{P}}(H11 \cup H11) = P_{\text{P}}(H11 \cup H11) = P_{\text{P}}(H11 \cup H11) = P_{\text{P}}(H11 \cup H11) = P_{\text{P}}(H11 \cup H11) = P_{\text{P}}(H11 \cup H11) = P_{\text{P}}(H11 \cup H11) = P_{\text{P}}(H11 \cup$ fact, all of the possibilities we could consider in this model are independent). Next let this model. *H*1. and *H*2. are independent, i.e. *Pr(H*1. t. LH2nd) = *Pr(H1. t) Pn(H3)*<br>vherelog mænt f4q1, jamilær<sub>nd</sub>oaranndrpændent, stem er (H1g<sub>t</sub>iowB<sub>2</sub>,tiovB<sub>2</sub>,tiol G1.tr) prof.tr) p  $\mathcal{D}(\mathcal{C}^{\text{H}}_{1st})=\mathcal{D}(\mathcal{C}^{\text{H}}_{1st})=\mathcal{D}(\mathcal{C}^{\text{H}}_{1st})=\mathcal{D}(\mathcal{C}^{\text{H}}_{1st})=\mathcal{D}(\mathcal{C}^{\text{H}}_{1st})=\mathcal{D}(\mathcal{C}^{\text{H}}_{1st})=\mathcal{D}(\mathcal{C}^{\text{H}}_{1st})=\mathcal{D}(\mathcal{C}^{\text{H}}_{1st})=\mathcal{D}(\mathcal{C}^{\text{H}}_{1st})=\mathcal{D}(\mathcal{C}^{\text{H}}_{1st})$  $\text{eigen} \text{the p}-\text{eigen} \text{ is a complex number of vertices in the interval } \mathbb{F}_2$ In this model, *H*1*st* and *H*2*nd* are independent, i.e. *P r*(*H*1*st* ⇥ *H*2*nd*) = *P r*(*H*1*st*)*P r*(*H*2*nd*)

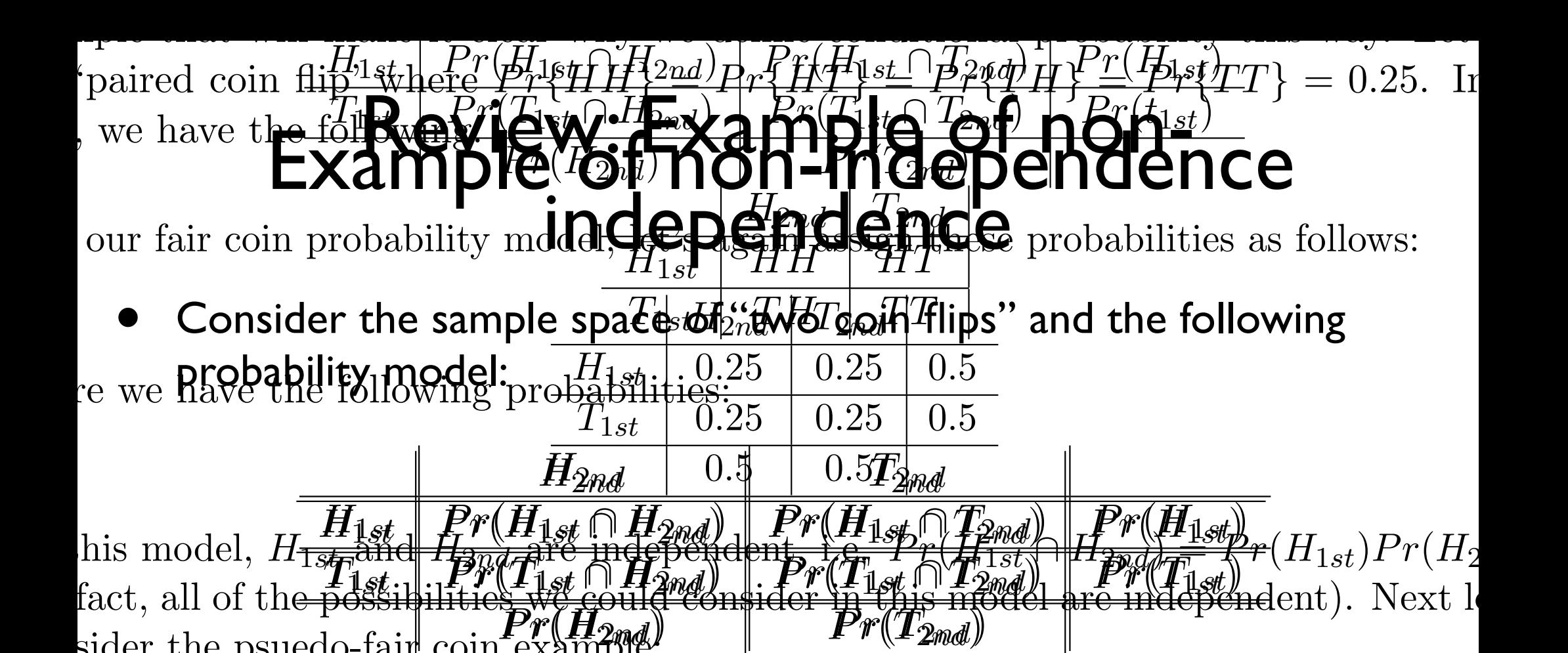

sider the psuedo-fair coin  $\exp(-\frac{1}{2}x)$  is the psuedo-fair coin  $\exp(-\frac{1}{2}x)$  is the psuedo-fair coin  $\exp(-\frac{1}{2}x)$ 

re each entry of the last column reflects a sum of the rows and each entry of the bo are the sums or each column. Note that we also have the following relations  $H_{1st}$ ) =  $Pr(HH \cup HT)$ ,  $Pr(\overline{H}_{1st}^{ss}) = Pr(TH \cup TT)$  $F_{2nd}$ ) =  $Pr(HT \cup TT)$  (work this out for yourself!). Let's now define the following ability model:  $H_{2nd_{+}}^{\circ}$   $T_{2nd}^{\cdot}$ **H**<sub>1</sub>st  $\left\| \begin{array}{c} 0.4 \\ 0.7 \end{array} \right\|_{L^{1}(\mathbb{R})}$  $T_{1st}^{2nd}$  0.1  $\left[\begin{array}{c} 1 \\ 0.4 \end{array}\right]$  0.5  $T_{2nd}$  =  $Pr(HT \cup TT)$  (work this out for yourself!). Let's now define the following re each entry of the last column reflects a sum of the rows and each entry of the bo  $H_{1st}$ ) =  $Pr(HH \cup HT)$ ,  $Pr(\overline{H}_{1st}^{ss}) = Pr(TH \cup TT)$  $H_{2nd_{+}}^{\circ\circ}\int_{0}^{\infty}T_{2nd_{+}}^{\circ\circ}$ H<sub>1st</sub> 0.4 0.<sup>1</sup> 0.1 0.5  $T^{2na}_{1st}$  0.1  $T^{1}0.4$  0.5  $0.5$  <sup>1</sup>  $0.5$ each entry of the last column re  $0.4 \, \int_{0}^{0.4} t^{10} dt$  $H_{\text{1st}}^{2nd}$  **0.1**  $H_{\text{0.4}}^{11}$  **0.4**  $\rightarrow$  **0.** <del>this out for yoursen</del> 0.5 0.5

 $\mathfrak{g}$  $\limsup_{n\to\infty}$  and  $H_{2n}$  are not independent, i.e.  $Pr(H_{1st}H_{2nd}) \neq Pr(H_{1st}H_{2nd})$   $\neq Pr(H_{1st}H_{2nd})$ neither are the other possibilities considered. Intuitively, getting a 'Head' on the first,  $\frac{1}{2}$ increases the probability of getting a 'Head' on the second (and similarly for 'Tail In this case, knowledge concerning one of the possibilities alters the probability of the next,  $\lim_{T\to\infty} \frac{1}{T}$  and  $H_{2nd}$  are not independent, i.e.  $Pr(H_{1st}H_{2nd}) \neq Pr(H_{1st})$   $Pr(H_{1st})$   $\neq Pr(H_{2nd})$ neither are the other possibilities considered. Intuitively, getting a 'Head' on the first In this case, knowledge concerning one of the possibilities alters the probability of the next, In this model  $H_{1st}$  and  $H_{2nd}$  are not independent, i.e.  $Pr(H_{1st}^{1} | H_{2nd}^{1}) \neq Pr(H_{1st}^{1} | P_{1}^{n} | H_{2nd}^{2})$ enther are the other possibilities considered. Intuitively, getting a 'Head' on the

### Next Essential Concept: Random Variables *<sup>A</sup>*1*, <sup>A</sup>*2*, ...* <sup>2</sup> *<sup>F</sup>* then <sup>S</sup><sup>1</sup> *i*=1 *Ai* 2 *F* ;*, {H}, {T}, {H, T}* (10) z *i*=1 *Ai* ⇥ *F*

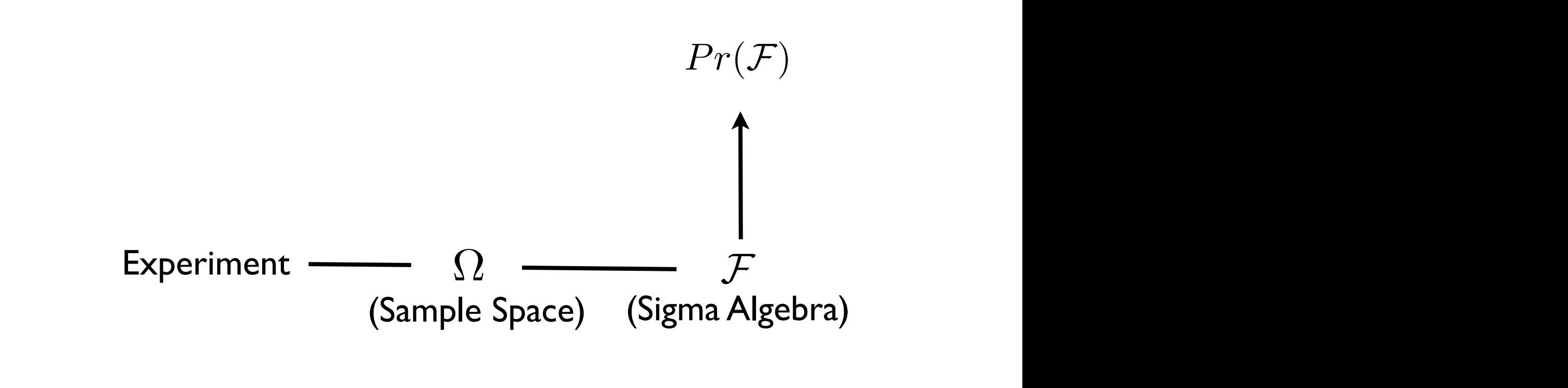

#### *<sup>A</sup>*1*, <sup>A</sup>*2*, ...* <sup>2</sup> *<sup>F</sup>* then <sup>S</sup><sup>1</sup> *i*=1 *Ai* 2 *F* ;*, {H}, {T}, {H, T}* (10) z *i*=1 *Ai* ⇥ *F P r*(*HH* [ *HT* [ *TH*)=0*.*75, etc. *P r*(*HH* [ *HT* [ *TH* [ *T T*)=1*.*0 *P r*(*HH* [ *HT*)=0*.*6*,Pr*(*HH* [ *TH*)=0*.*5*,Pr*(*HH* [ *T T*)=0*.*5 *P r*(*HT* [ *TH*)=0*.*5*,Pr*(*HT* [ *T T*)=0*.*5*,Pr*(*TH* [ *T T*)=0*.*4 Next Essential Concept: Random Variables

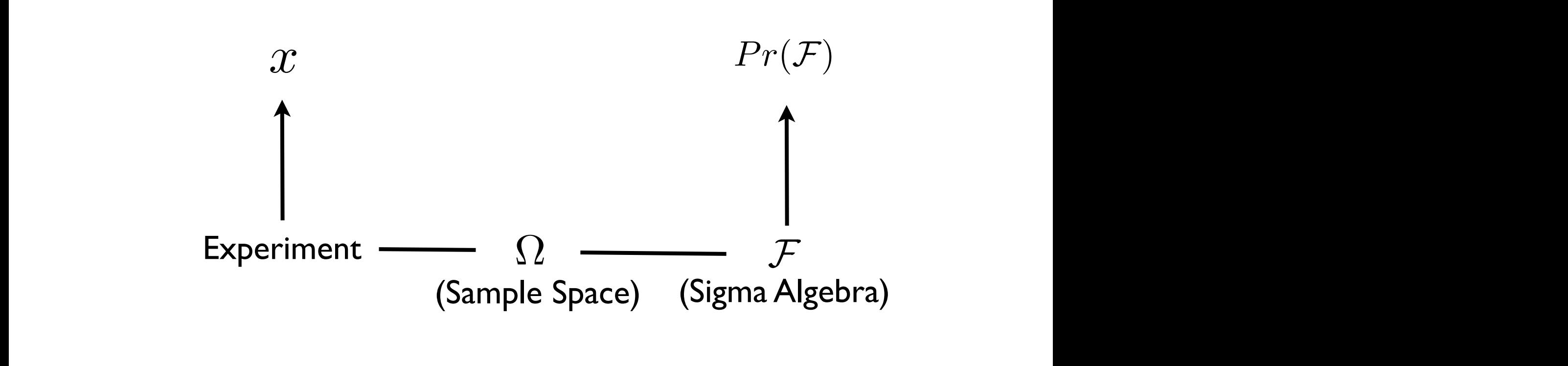

#### al Concept: *Xandom Variables A***221** *A***225 ESSENTIAI CONCEPT:** ;*, {H}, {T}, {H, T}* (10) z *P r*(*HH* [ *HT* [ *TH*)=0*.*75, etc. *P r*(*HH* [ *HT* [ *TH* [ *T T*)=1*.*0 *P r*(*HH* [ *HT*)=0*.*6*,Pr*(*HH* [ *TH*)=0*.*5*,Pr*(*HH* [ *T T*)=0*.*5 *P r*(*HT* [ *TH*)=0*.*5*,Pr*(*HT* [ *T T*)=0*.*5*,Pr*(*TH* [ *T T*)=0*.*4 Next Essential Concept: Random Variables

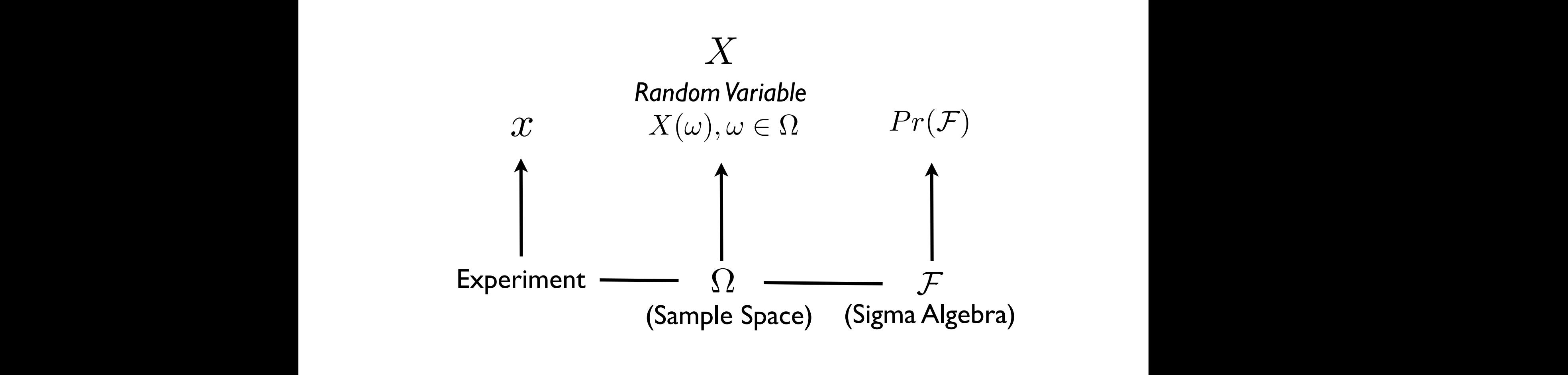

### Random variables I

• A probability function / measure takes the Sigma Algebra to the reals and provides a model of the uncertainty in our system / experiment:

$$
Pr(\mathcal{F}): \mathcal{F} \rightarrow [0,1]
$$

- When we define a probability function, this is an assumption (!!), i.e. what we believe is an vien we define a probability function, this is an assumption (::), i.e. what<br>appropriate probabilistic description of our system / experimen
- We would like to have a concept that connects the *actual* outcomes of our experiment to this probability mode To be useful and the useful, we need to how probability mode
- What's more, we are often in situations where we are interested in using numbers to represent the outcomes, e.g., , "Heads" and "Tails" accurately represent the outcomes of a coin flip example but they are not numbers (e.g., we may be interested in "number of heads") but the fact not hannocre (e.g., we may be meet ested in thamber of neads)
	- In addition, many of the mathematical tools we use in probability and statistics require the outcomes being represented within the reals
- We therefore are often interested in a function of the original sample space that maps this space to the reals  $\sim$  Probability of  $\sim$ 
	- We will define a *random variable* for this purpose  $\frac{1}{2}$  Mo will define a
	- In general, the concept of a random variable is a "bridging" concept between the actual experiment and the probability model, this provides a numeric description of sample outcomes that can be defined many ways (i.e. provides great versatility)  $\overline{\phantom{a}}$ 2. *P r*(⌦)=1

### **Random variables II** *X*(⌦) : *X*(*H*)=0*, X*(*T*)=1 *X*<sup>(</sup> $\overline{\phantom{a}}$

• **Random variable** - a real valued function on the sample space: position where we want to quantify specific types of outcomes, e.g. the number of 'Tails' **Final indicate our two flux flux flux function variable**, which is a real value of the sample space. *riable - a real valued function on the sample space:* 

$$
X:\Omega\to\mathbb{R}
$$

Intuitively:

$$
\Omega \longrightarrow \boxed{X(\omega), \omega \in \Omega} \longrightarrow \mathbb{R}
$$

- Note that these functions are not constrained by the axioms of probability, e.g. not constrained to be between zero or one (although they must be measurable functions and admit a probability distribution on the random variable!!) and a random variable more considering  $\mathcal{L}$ these be measurable rancelons and admit a probability discribation on the<br>random variable!!) *X*  $\mathbf{a}$  ble!!)
- We generally define them in a manner that captures information that is of interest count such as 0, 1, 2, etc. and cannot take any value with any value with any value within any value within any value within any value within any value within any value within any value within any value within any value wi • We generally define them in a manner that captures information that is of not take the entire probability space to 1, and it need enforce additivity on disjoint sets (the entire sets (<br>in the entire sets (the entire sets (the entire sets (the entire sets (the entire sets (the entire sets (the e *P r*(*X*) (20)
- As an example, let's define a random variable for the sample space of the<br>
" "two coin flip" experiment that maps each sample outcome to the "number of Tails" of the outcome: • As an example, let's define a random variable for the sample space of the<br>"two soin flip" experiment that maps each sample outcome to the *S* (2012) of the outcome: the set of the set of the set of the set of the set of the set of the set of the set of the set of the set of the set of the set of the set of the set of the set of the set of the set of the set

$$
X(HH) = 0, X(HT) = 1, X(TH) = 1, X(TT) = 2
$$

### Tradies III Random variables III

- Why we might want a concept like *X*:
	- This approach allows us to handle non-numeric and numeric sample spaces (sets) in the same framework (e.g.,  $\{H, T\}$  is non-numeric but a random variable maps them to something numeric) *X*(⌦) (15) *X*  $\overline{A}$  : *X*(*X*)=0.1100 in the same framework (e.g. )
	- We often want to define several random variables on the same sample space (e.g., for a ''two coin flips'' experiment ''number of heads'' and<br>''number of heads on the first of the two flips''): "number of heads on the first of the two flips"): *X*<sub>1</sub> or neads on the

$$
X_1: \Omega \to \mathbb{R} \qquad \qquad \Omega \longrightarrow X_1
$$

$$
X_2: \Omega \to \mathbb{R} \qquad \qquad \Omega \longrightarrow X_2
$$

- A random variable provides a bridge between the abstract sample space that is mapped by *X* and the actual outcomes of the experiment that we run (the sample), which produces specific numbers *x Ige between the abstract sample space<br><i>l* outcomes of the experiment that we<br>specific numbers x n variable provio
- As an example, the notation  $X = x$  bridges the abstract notion of what values could occur *X* and values we actually measured *x*

#### $D_{\text{e}}$  inference, we will be sample space of two coin flips *S* = *{HH, HT, TH, TT}*, we can define a random variable m variables IV Random variables IV

• A critical point to note: because we have defined a probability function on the sigma algebra, this "induces" a probability function on the random variable X:  $\bullet$   $\quad$  A critical point to note: because we have defined a probability function on the *X*(*HH*)=0*, X*(*HT*)=1*, X*(*T H*)=1*, X*(*T T*) = 2 (3) *X*(*S*) (15)

$$
Pr(\mathcal{F}) \longrightarrow Pr(X)
$$

- In fact, this relationship allows us to "start" our modeling with the random variable<br>and the archability on this rendem variable (i.e. the Samale Sasse Sigme Alsahus and the probability on this random variable (i.e. the Sample Space, Sigma Algebra, and the probability on this random variable (i.e. the sample space, signia Algebra,<br>and original probability function on random variable are implicit - but remember these foundations are always there!!)<br>
and the statistic coundations are always there!! Since we have defined a probability function and a random variable on the same samfunction on random variable are implicit - but remember<br>Iways there<sup>11)</sup>
- To bridge probability of an occurrence and what actually occurs in the experiment To briage probability of an occurrence and what actually occurs in the experiment<br>e often use an "upper" case letter to represent the function and a "lower" case e often ase an appent case recent to represent and randeal rower.<br>Ietter to represent the values we actually observe: on the random variable represent probability distributions using  $P$  *X*(*x*) or  $P$  *px*(*x*) or  $P$ letter to represent the function and a "lower" case<br>serve estually absences

$$
Pr(X = x)
$$

• We will divide our discussion of random variables (which we will abbreviate r.v.) and the induced probability distributions into cases that are discrete (taking and the matted probability distributions life eases that are discrete (taking<br>individual point values) or continuous (taking on values within an interval of the reals), since these have slightly different properties (but the same foundation is<br>used to define both!!) used to define both!!)  $\begin{array}{cc} \bullet & \vee \\ \bullet & \circ \end{array}$ experiment, which we use to define *sample space*. We define a probability function and a  $P$  *P r*(*PHT*) = *P r*(*PHT*) = *P r*(*PHT*) = *P r*(*PHT*)  $\bullet$  We will divide or individual point values) or continuous (taking on values within an interval of the

#### al Concept: *Xandom Variables A***221** *A***225 ESSENTIAI CONCEPT:** ;*, {H}, {T}, {H, T}* (10) z *P r*(*HH* [ *HT* [ *TH*)=0*.*75, etc. *P r*(*HH* [ *HT* [ *TH* [ *T T*)=1*.*0 *P r*(*HH* [ *HT*)=0*.*6*,Pr*(*HH* [ *TH*)=0*.*5*,Pr*(*HH* [ *T T*)=0*.*5 *P r*(*HT* [ *TH*)=0*.*5*,Pr*(*HT* [ *T T*)=0*.*5*,Pr*(*TH* [ *T T*)=0*.*4 Next Essential Concept: Random Variables

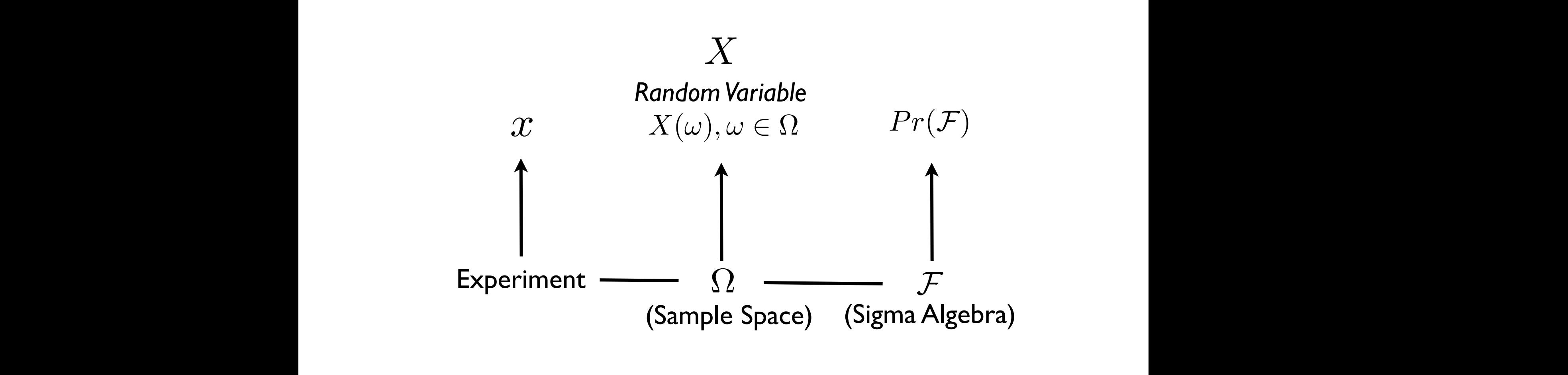

#### **F**  $\frac{1}{2}$  **F**  $\frac{1}{2}$  **F**  $\frac{1}{2}$  **F**  $\frac{1}{2}$ *X* (12) *A*<sub>2</sub>, *A*<sub>2</sub>, *A*<sub>2</sub>, *A*<sub>2</sub>, *A*<sub>2</sub>, *A*<sub>2</sub>, *P r*(*HH* [ *HT*)=0*.*6*,Pr*(*HH* [ *TH*)=0*.*5*,Pr*(*HH* [ *T T*)=0*.*5 *<sup>F</sup>X*1*,X*<sup>2</sup> (*x*1*, x*2) = <sup>Z</sup> *<sup>x</sup>*<sup>1</sup> Random Variables

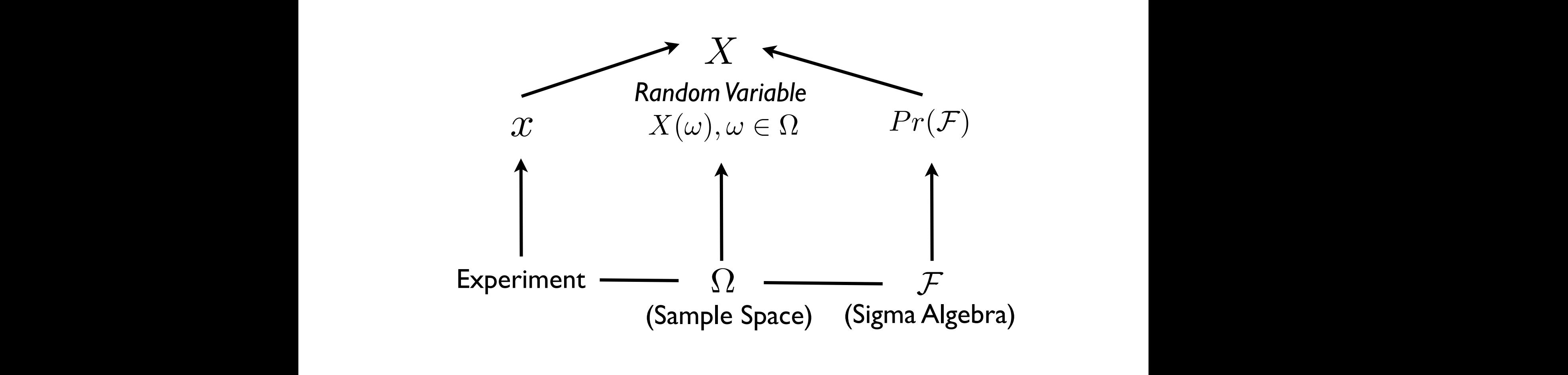

#### **F**  $\frac{1}{2}$  **F**  $\frac{1}{2}$  **F**  $\frac{1}{2}$  **F**  $\frac{1}{2}$ *A*<sub>2</sub>, *A*<sub>2</sub>, *A*<sub>2</sub>, *A*<sub>2</sub>, *A*<sub>2</sub>, *A*<sub>2</sub>, *P r*(*HH* [ *HT*)=0*.*6*,Pr*(*HH* [ *TH*)=0*.*5*,Pr*(*HH* [ *T T*)=0*.*5 *<sup>F</sup>X*1*,X*<sup>2</sup> (*x*1*, x*2) = <sup>Z</sup> *<sup>x</sup>*<sup>1</sup> *H*<sup>0</sup> : *P r*(*Y |X*) = *P r*(*Y* ) *H<sup>A</sup>* : *P r*(*Y |X*) 6= *P r*(*Y* ) Random Variables

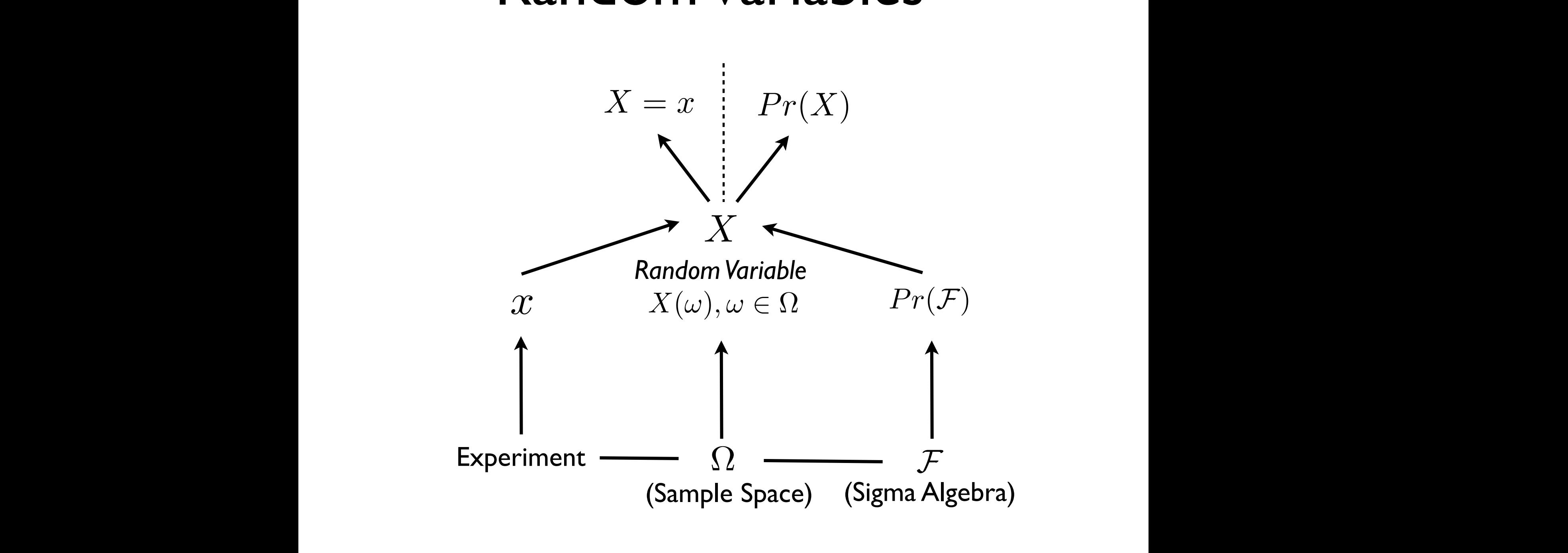

#### Discrete random variables / probability mass functions (pmf) To make the concept of a random variable more clear, let's begin by considering *discrete* random variables, which discrete random variables, where  $\mu$ merate the values that the random variable can take, i.e. they take specific values we can count such as 0, 1, 2, etc. and cannot take any value within an interval (although note they can potentially take an infinite number of discrete states. In the states of discrete states in the<br>They can potentially take an infinite number of discrete states in the states of discrete states in the state can count such as 0, 1, 2, etc. and cannot take any value within an interval (although potential take an information of the state and infinite states in the state states in the state states in the s sample is the coincin flux functions  $\overline{I}$ *X* representing 'number of Tails':

• If we define a random variable on a discrete sample space, we produce a discrete random variable. For example, our two coin flip / number of Tails example: • If we define a random variable on a discrete sample space, we produce a<br>*discrete random variable.* For example our two coin flip / number of Tails *X* representing 'number of Tails': This is something useful we might want to know about our sample outcomes and now we were also assumed and now we were and now we were also assumed as  $\alpha$ 

$$
X(HH) = 0, X(HT) = 1, X(TH) = 1, X(TT) = 2
$$

- The probability function in this case will induce a probability distribution that we call a **probability mass function** which we will abbreviate as pmf Since we have defined a probability function and a random variable on the same sam-**P** ride probability function in this case will induce a probability distribution and  $\mathbf{r}$  and  $\mathbf{r}$  and  $\mathbf{r}$  and  $\mathbf{r}$  and  $\mathbf{r}$  and  $\mathbf{r}$  and  $\mathbf{r}$  and  $\mathbf{r}$  and  $\mathbf{r}$  and  $\mathbf{r}$  and  $\mathbf{r$ we can a **probability mass function** which we will abbreviat
- For our example, if we consider a fair coin probability model (assumption!) for our two coin flip experiment and define a "number of Tails" r.v., we induce the following pmf: put two commique experiment and define a mumber of tans tivity we mudde the<br>following amfi **P** For our example if we consider a fair coin probability model (assure variable, if we consider a lair coin probability model (aboat *P r*(*HH*) = *P r*(*HT*) = *P r*(*T H*) = *P r*(*T T*)=0*.*25 (4) *P* response to the consider a fair coin probability mode is the consider a fair  $\frac{1}{2}$ *P*(*P*(*HH)* (60) *P*(*HH*) (50) *P*(*HH*) **P**<sub>(*HH*)</sub> (50) *P*(*HH*) **P**<sub>(*HH*)</sub> (50) *P*(*HH*) **P**<sub>(*HH*)</sub> (50) **P**

$$
Pr(\{HH\}) = Pr(\{HT\}) = Pr(\{TH\}) = Pr(\{TT\}) = 0.25
$$

$$
P_X(x) = Pr(X = x) = \begin{cases} Pr(X = 0) = 0.25 \\ Pr(X = 1) = 0.5 \\ Pr(X = 2) = 0.25 \end{cases}
$$

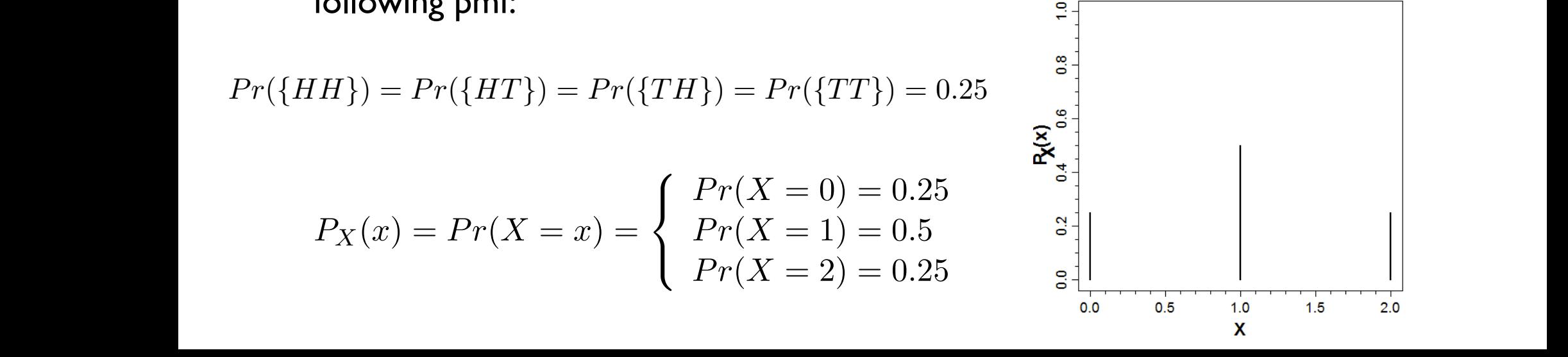

### Discrete random variables / cumulative mass functions (cmf)  $\epsilon$  cultiquative finass functions (citil)

• An alternative (and important!) representation of a discrete probability model is a **cumulative mass function** which we will abbreviate (cmf):

$$
F_X(x) = Pr(X \leq x)
$$

where we define this function for *X* from  $-\infty$  to  $+\infty$ .

• This definition is not particularly intuitive, so it is often helpful to consider a graph illustration. For example, for our two coin flip / fair coin / number of Tails *x* example:

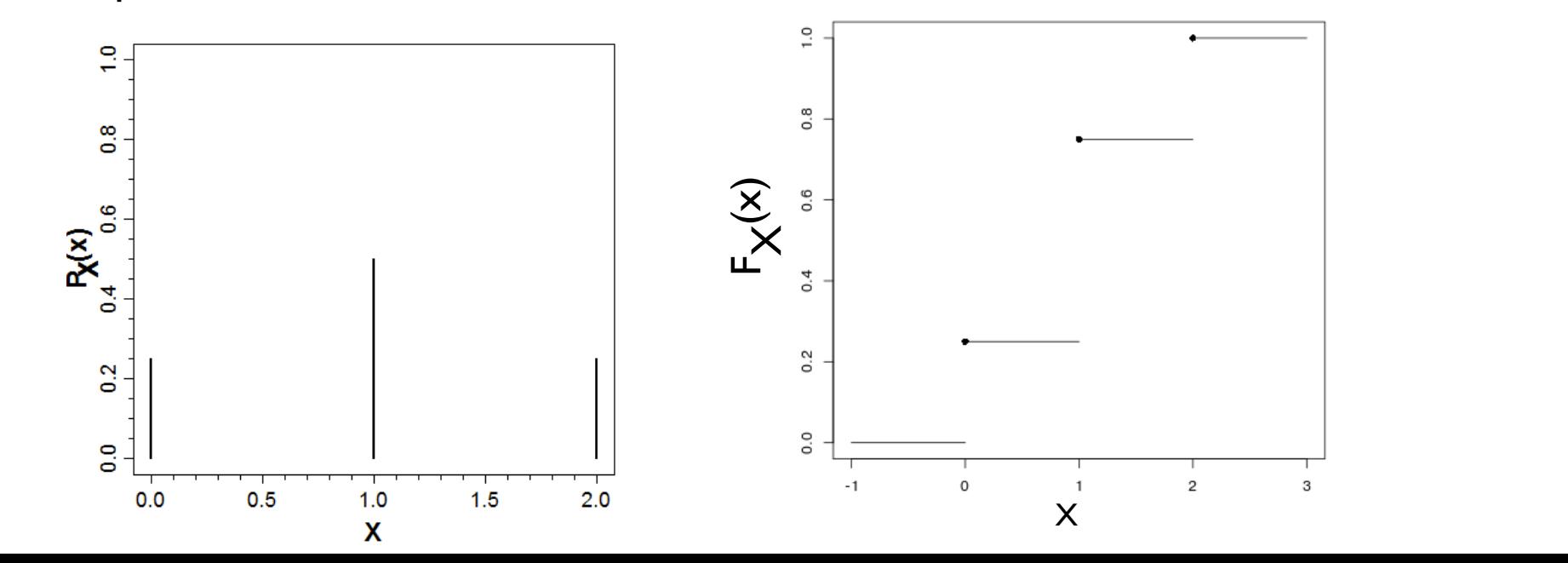

### Continuous random variables / probability density functions (pdf)

- For a continuous sample space, we can define a discrete random variable or a continuous random variable (or a mixture!)
- For continuous random variables, we will define analogous "probability" and "cumulative" functions, although these will have different properties
- For this class, we are considering only one continuous sample space: the reals (or more generally the multidimensional Euclidean space)
- Recall that we will use the reals as a convenient approximation to the true sample space

### Mathematical properties of continuous r.v.'s

- For the reals, we define a probability density function (pdf):  $f_X(x)$
- The pdf of  $X$ , a continuous r.v., does not represent the probability of a  $\frac{1}{2}$ specific value of X, rather we can use it to find the probability that a value of X falls in an interval [a,b]: probability of an *interval* of the random variable: *P* is to find the probabil the probabil

$$
Pr(a \leqslant X \leqslant b) = \int_{a}^{b} f_X(x) dx
$$

- Related to this concept, for a continuous random variable, the probability of specific value (or point) is zero (why is this!?) us random vari<br><sup>*r*</sup> is this!?)
	- For a specific continuous distribution the cdf is unique but the pdf is not, since we can assign values to non-measurable sets since we can assign values to non-measurable sets *fall* (*x*)<sup>*d*</sup> (*x*)<sup>*d*</sup> (*x*)*d* (*x*)<sup>*d*</sup> (*x*)*d* (*x*) since we can assign values to non-measurable sets
- If this is the case, how would we ever get a specific value when<br>conferences are area under the curve of the position of the position of the position of the position of the position of the position of the position of the performing an experiment!? performing an experiment.. If this is the case, how would we ever get a specific value when

### Probability density functions (pdf): normal example tomity derisity functions (par*)*: example, our random variable *X* is the identity function, the function which takes an input

• To illustrate the concept of a pdf, let's consider the reals as the (approximate!) sample space of human heights, the normal (also called Gaussian) probability function as a probability model for human heights, and the random variable *X* that takes the value "height" (what kind of function is this!?) a probability function that induces the normal distribution on *X*, a reasonable model for  $\ln$  variable  $\lambda$  that takes the value fieight (what kind of

• In this case, the pdf of X has the following form:  $f_X(x) = \frac{1}{\sqrt{2\pi}}$  $2\pi\sigma^2$  $e^{-\frac{(x-\mu)^2}{2\sigma^2}}$ 

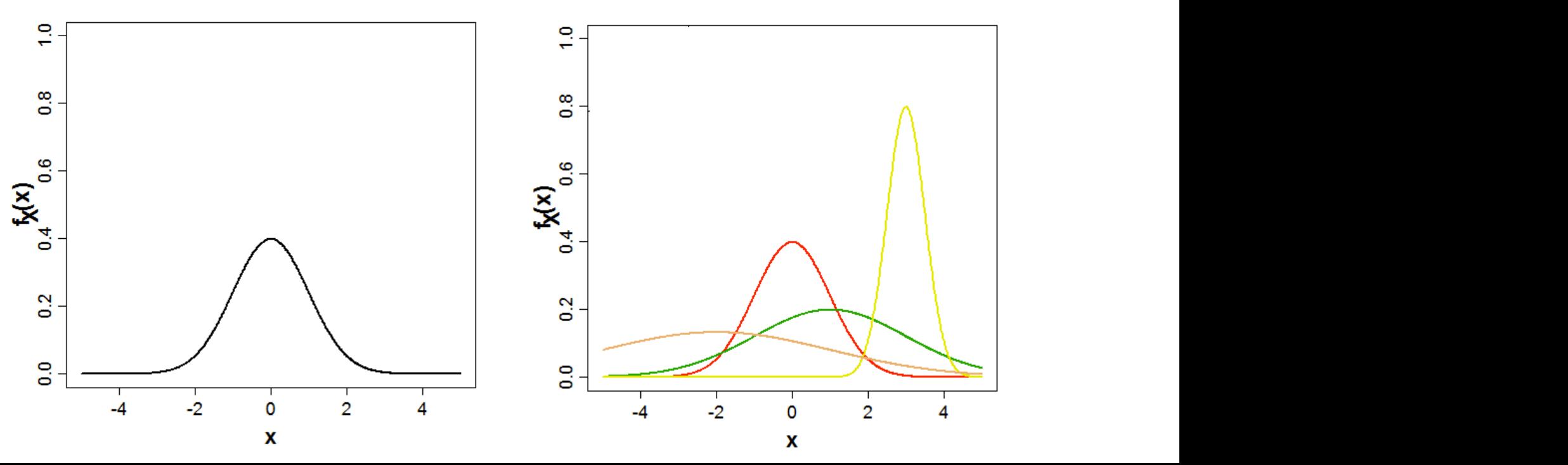

### Continuous random variables / cumulative density functions (cdf)  $\sum_{i=1}^{n}$

• For continuous random variables,<br>we also have an analog to the we also have an analog to the  $\int_{\mathbb{R}^d} f(x) \, dx \, dx \, dx$ cmf, which is the **cumulative**  *a* **density function** abbreviated  $\begin{bmatrix} x \end{bmatrix}$ as cdf: can also define a cumulative define a cumulative density function  $\alpha$ 

$$
F_X(x) = \int_{-\infty}^x f_X(x) dx
$$

- Again, a graph illustration is *where consider a value of the area* value  $\frac{1}{2}$ instructive  $\textbf{instructure} \begin{array}{c} \textbf{instructure} \end{array}$
- Note the cdf runs from zero to one (why is this?)  $\begin{array}{ccc} \bullet & \bullet & \bullet \end{array}$  and (*x*) where we will define  $\begin{array}{ccc} \bullet & \bullet & \bullet \end{array}$

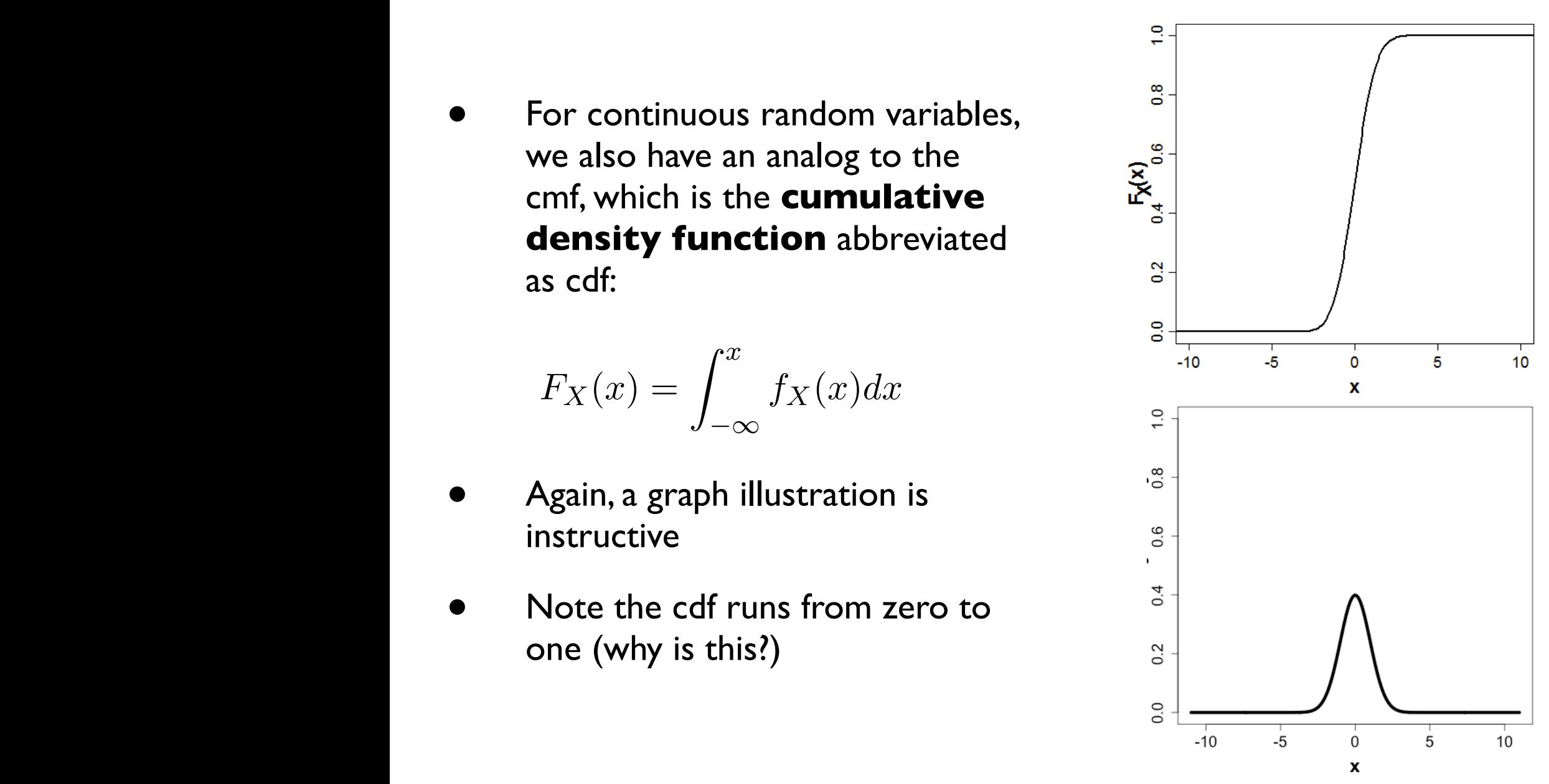

# Random vectors

- We are often in situations where we are interested in defining more than one r.v. on the same sample space
- When we do this, we define a **random vector**
- Note that a vector, in its simplest form, may be considered a set of numbers (e.g. [1.2, 2.0, 3.3] is a vector with three elements)
- Also note that vectors (when a vector space is defined) ARE NOT REALLY NUMBERS although we can define operations for them (e.g. addition, "multiplication"), which we will use later in this course
- Beyond keeping track of multiple r.v.'s, a *random vector* works just like a r.v., i.e. a probability function induces a probability function on the random vector and we may consider discrete or continuous (or mixed!) random vectors
- Note that we can define several r.v.'s on the same sample space  $(= a)$ random vector), but this will result in one probability distribution function (why!?)

#### Example of a discrete random vector vector n *X*1(*HH*)=0 *X*1(*HT*) = *X*1(*T H*)=1 (13) *X*1(*T T*)=2  $\Gamma$ probability function *P r*(*S*), such that *P r*(*HH*) = *P r*(*HT*) = *P r*(*T H*) = *P r*(*T T*)=0*.*25, we could define two random variables, where two random variables, where the first is 'number of tails': 'number of tails': 'number of tails': 'number of tails': 'number of tails': 'number of tails': 'number of tails': 'num *X* : *X*(*H*)=0*, X*(*T*)=1 bt a discrete random *P r*(*{HH}*) (49) *P r*(*HH*) (50)

- Consider the two coin flip experiment and assume a probability function for a fair coin: *X*2(*HH*) = *HH*) = *HHP experiment and assume a prof*<br>*A (HHI)* = *B (HT*)) = *B (HHI)* = *B (H*  $\bullet$  are often in situations where  $\mathbf{d}$  is a single random variable single random variable for a sample for S. Sonsider the two coin inplexperiment and assume a probable of the space where we define the coint of the coin probability function  $P T({n \pi}) = P T({n \pi}) = P T({T \pi}) = P T({T \pi})$ **x** and as  $Pr({HH})=Pr({HT})=Pr({TH})=Pr({TT})=0.25$ *X*1(*HT*) = *X*1(*T H*)=1 *X* : *X*(*H*)=0*, X*(*T*)=1 *X* : ⌦ ! R **PREADED A** relative a probability function
- Let's define two random variables: "number of Tails" and "first flip is Heads" • Let's define two random variables: "number of lails" and " • Let's define two random variables: "number of Tails" and "first flip is Heads"

$$
X_1 = \begin{cases} X_1(HH) = 0 \\ X_1(HT) = X_1(TH) = 1 \\ X_1(TT) = 2 \end{cases} \qquad X_2 = \begin{cases} X_2(TH) = X_2(TT) = 0 \\ X_2(HH) = X_2(HT) = 1 \end{cases}
$$

• The probability function induces the following pmf for the random vector  $X=[X_1, X_2]$ , where we use bold  $X$  do indicate a vector (or matrix): • The probability function induces the following pmf for the random vector induces a *joint* probability function (a joint pdf), which we symbolize as follows: the majoral control interest the interesting print ion the random vector.<br>(2) where we use hold **X** do indicate a vector (or matrix): version as we do numbers as we do numbers and state  $\alpha$  vector  $\alpha$  is in the start  $\alpha$ 

$$
Pr(\mathbf{X}) = Pr(X_1 = x_1, X_2 = x_2) = P_{\mathbf{X}}(\mathbf{x}) = P_{X_1, X_2}(x_1, x_2)
$$

$$
Pr(X_1 = 0, X_2 = 0) = 0.0, Pr(X_1 = 0, X_2 = 1) = 0.25
$$
  
\n
$$
Pr(X_1 = 1, X_2 = 0) = 0.25, Pr(X_1 = 1, X_2 = 1) = 0.25
$$
  
\n
$$
Pr(X_1 = 2, X_2 = 0) = 0.25, Pr(X_1 = 2, X_2 = 1) = 0.0
$$
  
\n
$$
Pr(X_1 = 2, X_2 = 0) = 0.25, Pr(X_1 = 2, X_2 = 1) = 0.0
$$
  
\n
$$
Pr(X_2 = 0) = 0.25, Pr(X_2 = 2, X_2 = 1) = 0.0
$$

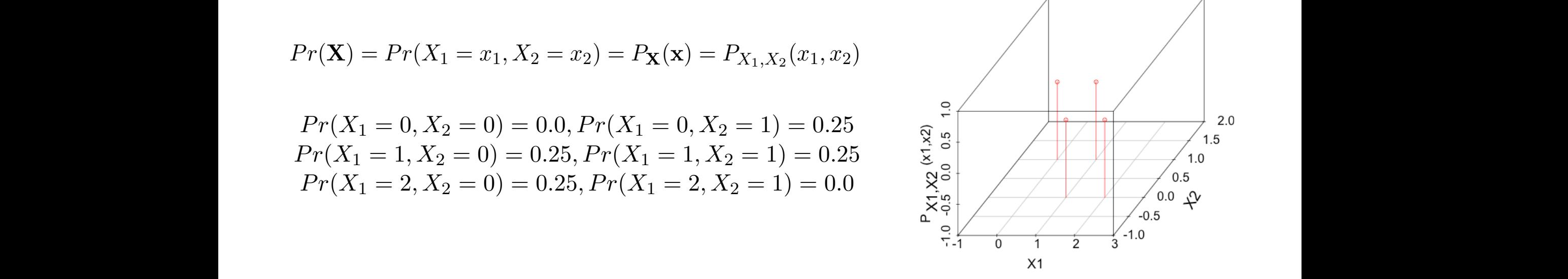

### Example of a continuous random **Vector** and the second is an indicator function that the 'first flip is a head': *<sup>X</sup>*2(*S*) = *<sup>X</sup>*2(*T H*) = *<sup>X</sup>*2(*T T*)=0 *<sup>X</sup>*2(*HH*) = *<sup>X</sup>*2(*HT*)=1 (14)

- Consider an experiment where we define a two-dimensional *Reals* sample space for "height" and "IQ" for every individual in the US (as a reasonable approximation) For the moment, we will simply consider vectors as a notation system to keep track of
- Let's define a bivariate normal probability function for this sample space and random variables *X*1 and *X*2 that are identity functions for each of the two dimensions  $\Delta$  dimensions induced a point  $\Delta$  *single random variable random variable random variable random variable random* variable random variable random variable random variable random variable random variable random variable
- In this case, the pdf of  $\mathbf{X} = [X_1, X_2]$  is a bivariate normal (we will not write out the formula for this distribution - yet): *X*, in our example of two random variables, X = [*X*1*, X*2], the probability function now *P r*(X) = *P r*(*X*<sup>1</sup> = *x*1*, X*<sup>2</sup> = *x*2) = *P*X(x) = *PX*1*,X*<sup>2</sup> (*x*1*, x*2) (15)

$$
Pr(\mathbf{X}) = Pr(X_1 = x_1, X_2 = x_2) = f_{\mathbf{X}}(\mathbf{x}) = f_{X_1, X_2}(x_1, x_2)
$$

the following *PX*1*,X*<sup>2</sup> (*x*1*, x*2): *<i>x* as it to define the probabilities that values of the random vector fall within (square) intervals of the two<br>random variables (!) [a,b], [c,d] *P random variables* (*!)* [*a,b*], [*c,a*] *Again, note that we cannot use this probability function to define the probabilities of points (or lines!) but we can fX*1*,X*<sup>2</sup> (*i, j*) (26)

$$
Pr(a \leq X_1 \leq b, c \leq X_1 \leq d) = \int_a^b \int_c^d f_{X_1, X_2}(x_1, x_2) dx_1, dx_2
$$

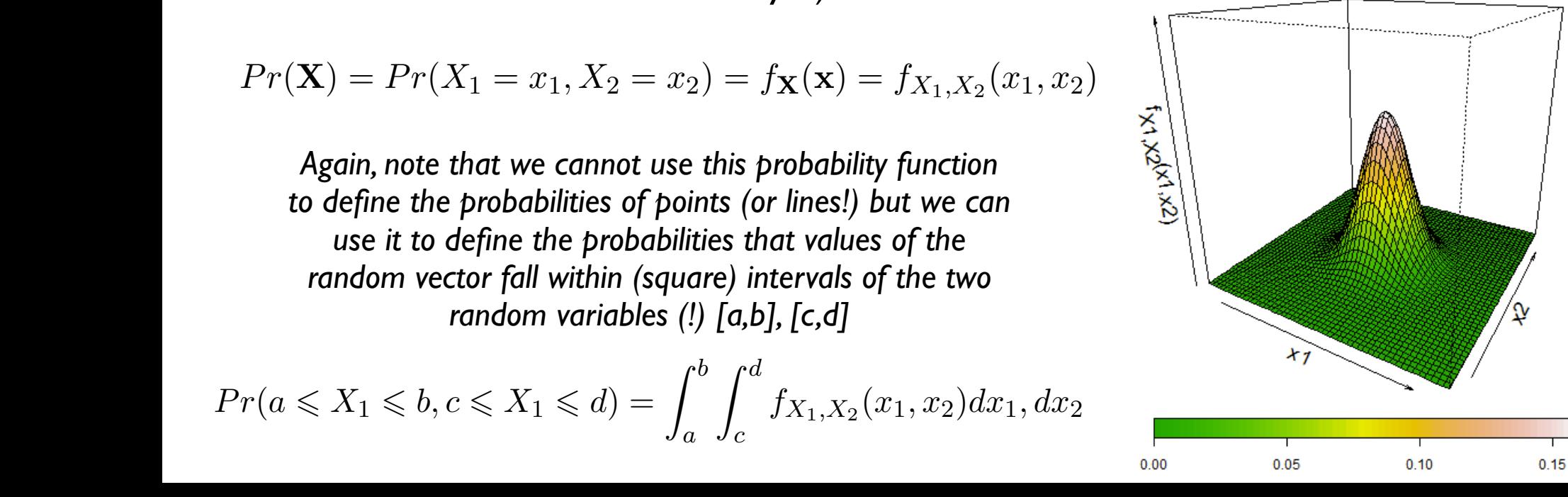

#### Review: random vector conditional probability and independence I 0*.*5*,Pr*(*X*<sup>1</sup> = 2) = 0*.*25*}* and *PX*<sup>2</sup> (*x*2) = *{P r*(*X*<sup>2</sup> = 0) = 0*.*5*,Pr*(*X*<sup>2</sup> = 1) = 0*.*5*}*. Just as we defined *conditional* probabilities for subsets of a sample space *S* for which Note that with this table we have also written out the *marginal* pdf's of *X*<sup>1</sup> and *X*2, we have defined a probability function *P r*(*S*), we can similarly define the conditional prob- $A^1 A$ *XIVE CONTENT* which are just the pdf's of *X*<sup>1</sup> and *X*2: *PX*<sup>1</sup> (*x*1) = *{P r*(*X*<sup>1</sup> = 0) = 0*.*25*,Pr*(*X*<sup>1</sup> = 1) = Raviaw' random vector condition 0*.*5*,Pr*(*X*<sup>1</sup> = 2) = 0*.*25*}* and *PX*<sup>2</sup> (*x*2) = *{P r*(*X*<sup>2</sup> = 0) = 0*.*5*,Pr*(*X*<sup>2</sup> = 1) = 0*.*5*}*. Just as we defined *conditional* probabilities for subsets of a sample space *S* for which we have defined a probability function *P r*(*S*), we can similarly define the conditional prob- $\blacksquare$  *ndom vector conditional <sup>l</sup>*(ˆ✓1*|*y) = *<sup>l</sup>*(ˆ*µ,* <sup>0</sup>*,* <sup>0</sup>*|*y) (33) *<u>ity and independence I</u>* <sup>ˆ</sup>✓<sup>1</sup> <sup>=</sup> *{*ˆ*µ,* ˆ*a,* <sup>ˆ</sup> *d*<sub>*1*</sub> (35) **d**<sub>1</sub> (35) **d**<sub>1</sub> *Y<sup>i</sup>* = 1(X) + ✏*<sup>i</sup>* (37)

• Just as we have defined *conditional probability* (which are probabilities!) for sample spaces, we can define conditional probability for random vectors: ability for the variable contract of the set of the contract of the set of the set of the set of the set of th<br>Conditional probability for a ■<br>Just as we have defined conditional probability (which are probabilities!) for sample spaces, we can define  $\overbrace{ }^{\bullet}$  (see Fig. 1) and  $\overbrace{ }^{\bullet}$  (see Fig. 1) and  $\overbrace{ }^{\bullet}$  (see Fig. 1) and  $\overbrace{ }^{\bullet}$  $(Y_{\alpha})$ ampic spaces, w

$$
Pr(X_1|X_2) = \frac{Pr(X_1 \cap X_2)}{Pr(X_2)}
$$

• As a simple example (discrete in this case - but continuous is analogous!), consider the two flip is how that we have found to the serve for example are to the serve for example of the serve for the serve for the serve f stable space, fair coin probability model, random variables: "number of tails" and "first flip is heads":<br>sample space, fair coin probability model, random variables: "number of tails" and "first flip is heads": *<sup>F</sup>*[2*,n*#(✓ <sup>ˆ</sup>1)](y*,* xa*,* xd) = *SSE*(✓ ˆ1) *n*#(✓ ˆ1)  $\sim$  (38) consider the two fits annoer of tans and where *P x*<sup>2</sup> a simple example (discrete in this case but continuous is

$$
\begin{array}{c|c|c|c|c|c} & X_2 = 0 & X_2 = 1 & & \\ \hline X_1 = 0 & 0.0 & 0.25 & 0.25 \\ \hline X_1 = 1 & 0.25 & 0.25 & 0.5 \\ \hline X_1 = 2 & 0.25 & 0.0 & 0.25 \\ \hline 0.5 & 0.5 & 0.5 & \end{array} \quad Pr(X_1 = 0 | X_2 = 1) = \frac{Pr(X_1 = 0 \cap X_2 = 1)}{Pr(X_2 = 1)} = \frac{0.25}{0.5} = 0.5
$$

• We can similarly consider whether r.v.'s of a random vector are independent, e.g. We can similarly consider whether r.v.'s of a random vector ar  $\overline{0}$  0  $\overline{0}$  0  $\overline{0}$  0  $\overline{0}$  $\overline{\phantom{a}}$   $\overline{\phantom{a}}$   $\overline{\phantom{a}}$ Note that with this table we have also written out the *marginal* pdf's of *X*<sup>1</sup> and *X*2,  $\bullet$  **Phenomic vieus consider interface in** *XX***:** *P**X* **and** *X* **and** *X* **extends the position of** *X* **and** *X* **and** *X* **and** *X* **and** *X* **and** *X* **and** *X* **and** *X* **and** *X* **and** *X* **and** *X* **and** *X* **and** *X* **and** *X* **and** *X* **and** *X* **a** 

$$
Pr(X_1 = 0 \cap X_2 = 1) = 0.25 \neq Pr(X_1 = 0)Pr(X_2 = 1) = 0.25 * 0.5 = 0.125
$$

- NOTE I: we can use either  $Pr(X_i|X_j) = Pr(X_i)$  or  $Pr(X_i \cap X_j) = Pr(X_i)Pr(X_j)$  to check independence! To the definition of independence of the definition of  $\alpha$  and  $\alpha$  $\blacksquare$  *P r*(*X*)  $\blacksquare$  *P r*(*X*)  $\blacksquare$  *P r*(*X*)  $\blacksquare$  *P r*(*X*)  $\blacksquare$  *P r*(*X*)  $\blacksquare$  *P r*(*X*)  $\blacksquare$  *P r*(*X*)  $\blacksquare$  *P r*(*X*)  $\blacksquare$  *P r*(*X*)  $\blacksquare$  *P r*(*X*)  $\blacksquare$  *P r*(*X*)  $\blacksquare$  *P r*(*X*)  $\blacksquare$ abilities of random variables:
- NOTE II: to establish  $X_i$ ,  $X_j$  are independent you must check all possible relationships but the  $\overline{X_i}$ opposite is not true: if one does not show independence you've established they are not independent (!!) are independent (*::)* keep the same probability function  $\mathcal{L}$  and  $\mathcal{L}$  cointinuous  $\mathcal{L}$  to be a  $\mathcal{L}$ are independent, let's keep the same probability function ('fair coin') and define *X*<sup>1</sup> to be  $\frac{1}{2}$   $\frac{1}{2}$   $\$

#### Review: random vectors conditional probability and independence II and *X*2 *X* O.25 O.5 *X1 and marginal perice in X*<sup>1</sup> = 2 0.25 0.0 0.25 *X*<sup>1</sup> = 1 0.25 0.25 0.5  $\lambda$ *p*  $\lambda$  vectors condition: 0.5 0.5 which are just the pdf's of *X*<sup>1</sup> and *X*2: *PX*<sup>1</sup> (*x*1) = *{P r*(*X*<sup>1</sup> = 0) = 0*.*25*,Pr*(*X*<sup>1</sup> = 1) = <sup>ˆ</sup>✓<sup>1</sup> <sup>=</sup> *{*ˆ*µ,* ˆ*a,* <sup>ˆ</sup> *<sup>d</sup>}* (35) Independence II *Y<sup>i</sup>* = 1(X) +✏*<sup>i</sup>* (37) we abbreviate point  $\mathbf{r}$  to refer to either a point of and a point of and a cumulative probability probability probability probability  $\mathbf{r}$ Raviaw' random vectors conditional  $\sim$   $\sim$   $\sim$   $\sim$   $\sim$   $\sim$ We are often in situations where we define more than a single random variable for a sample *X*1(⌦) = probability function *P r*(*S*), such that *P r*(*HH*) = *P r*(*HT*) = *P r*(*T H*) = *P r*(*T T*)=0*.*25, we could define two random variables, where the first is 'number of tails': 'number of tails': 'number of tails <u>د</u>  $\overline{\phantom{a}}$ *X*1(*HH*)=0 *Mability and indenend X* : *X*(*H*)=0*, X*(*T*)=1 2 C  $\Omega$ *P r*(*Xi|X<sup>j</sup>* ) = *P r*(*Xi*) (40) 1 *xn,a xn,d P r*(*X*<sup>1</sup> = 1) = *P r*(*{HT,TH}*)=0*.*5 (48) 1 1 0 -1<br>1 1 0 -1<br>1 1 0 -1 0 0 0 :na *P r*(*{HH}*) (49)  $\Box$ *P* representation in the property of the set of the set of the set of the set of the set of the set of the set of the set of the set of the set of the set of the set of the set of the set of the set of the set of the *P r*(*X* = 0) (51)

 $Pr({HHH}) = Pr({HT}) = Pr({TH}) = Pr({TT}) = 0.25$  $\left( \begin{array}{cc} 0 & 1 \end{array} \right)$ : *X*1(*T T*)=2  $Pr({HHH}) = Pr({HT}) = Pr({TH}) = Pr({TT}) = 0.25$ 

$$
X_1 = \begin{cases} X_1(HH) = 0 \\ X_1(HT) = X_1(TH) = 1 \\ X_1(TT) = 2 \end{cases} \qquad X_2 = \begin{cases} X_2(TH) = X_2(TT) = 0 \\ X_2(HH) = X_2(HT) = 1 \end{cases}
$$

5  $Pr(X_1 = 0, X_2 = 0) = Pr({HH} \cap {TH, TT}) = Pr(\emptyset) = 0$ <br>  $Pr(Y_1 = 1 | Y_2 = 0) = Pr({HT, TH} \cap {TH, TT}) = Pr({TH}) = 0.35$ abilities of  $P_{\rm w}(V=1, V)$  $= Pr({HT, TH}) = 0.5$   $Pr(X_1 =$  $r(X)$  $\overline{a}$ 6  $\frac{1}{2}$   $\frac{1}{2}$   $(1, A_2 - 0)$  – .  $\overline{F}$  $Pr(X_1 = 1, X_2 = 0) = Pr({HT, TH}$  $P(Y = 1 \mid Y = 0) = P((H \cap TH) \cap (TH \cap TH)) = P((TH \cap TH) \cap (THH))$  $Pr(X_1 = 1, X_2 = 0) = Pr(\{HT, TH\} \cap \{TH, TT\}) = Pr(\{TH\}) = 0.25$  $Pr(X_1 = 0) = Pr({HH}) = 0.25$   $Pr(X_1 = 0, X_2 = 0)$  $Pr(X_1 = 1) = Pr({HT,TH}) = 0.5$   $Pr(X_1 = 1, X_2 = 0)$ 

| $X_1 = 0$ | $X_2 = 0$ | $X_2 = 1$ |        |
|-----------|-----------|-----------|--------|
| $X_1 = 0$ | $0.0$     | $0.25$    | $0.25$ |
| $X_1 = 1$ | $0.25$    | $0.25$    | $0.5$  |
| $X_1 = 2$ | $0.25$    | $0.0$     | $0.25$ |
| $0.5$     | $0.5$     | $0.5$     |        |

 $Pr(X_i \cap X_j) = Pr(Y_i)$  $D_{\alpha}(Y \cap Y) = D_{\alpha}(Y) D_{\alpha}(Y)$  $\frac{1}{2}$  and  $\frac{1}{2}$  and  $\frac{1}{2}$  and  $\frac{1}{2}$  and  $\frac{1}{2}$  are  $\frac{1}{2}$  are  $\frac{1}{2}$  and  $\frac{1}{2}$  and  $\frac{1}{2}$  are  $\frac{1}{2}$  and  $\frac{1}{2}$  are  $\frac{1}{2}$  and  $\frac{1}{2}$  are  $\frac{1}{2}$  and  $\frac{1}{2}$  and  $\frac{1}{2}$  a  $Pr(X_i \cap X_j) = Pr(X_i)Pr(X_j)$ Note that with this table we have also written out the *marginal* pdf's of *X*<sup>1</sup> and *X*2,  $Pr(X_i \cap X_j) = Pr(X_i)Pr(X_i)$ induces a *joint* probability function (a joint pdf), which we symbolize as follows:

 $Pr(X_1 = 0 \cap X_2 = 1) = 0.25 \neq Pr(X_1 = 0)Pr(X_2 = 1) = 0.25 * 0.5 = 0.125$ Note that our current *X*<sup>1</sup> and *X*<sup>2</sup> are not independent, since: Just as we defined *conditional* probabilities for subsets of a sample space *S* for which

### Marginal distributions of random  $Vectors$ *P r*(*HT* [ *T H*)=0*.*5*,Pr*(*HT* [ *T T*)=0*.*5*,Pr*(*T H* [ *T T*)=0*.*5 *P r*(*HH* [ *HT* [ *T H*)=0*.*75, etc. *P r*(*HH* [ *HT* [ *T H* [ *T T*)=1*.*0

• Note that **marginal distributions** of random vectors are the probability of a r.v. of a random vector after summing (discrete) or integrating (continuous) over all the values of the other random variables: *x*

$$
P_{X_1}(x_1) = \sum_{x_2 = min(X_2)}^{max(X_2)} Pr(X_1 = x_1 \cap X_2 = x_2) = \sum Pr(X_1 = x_1 | X_2 = x_2) Pr(X_2 = x_2)
$$
  

$$
f_{X_1}(x_1) = \int_{-\infty}^{\infty} Pr(X_1 = x_1 \cap X_2 = x_2) dx_2 = \int_{-\infty}^{\infty} Pr(X_1 = x_1 | X_2 = x_2) Pr(X_2 = x_2) dx_2
$$

• Again, as a simple illustration, consider our two coin flip example: where *P r*(*X*<sup>1</sup> = *x*1*, X*<sup>2</sup> = *x*2) = *P r*(*X*<sup>1</sup> ⇤ *X*2), etc. We can also write this using our table notation: Again, as a simple muscration, consider our two committed examples

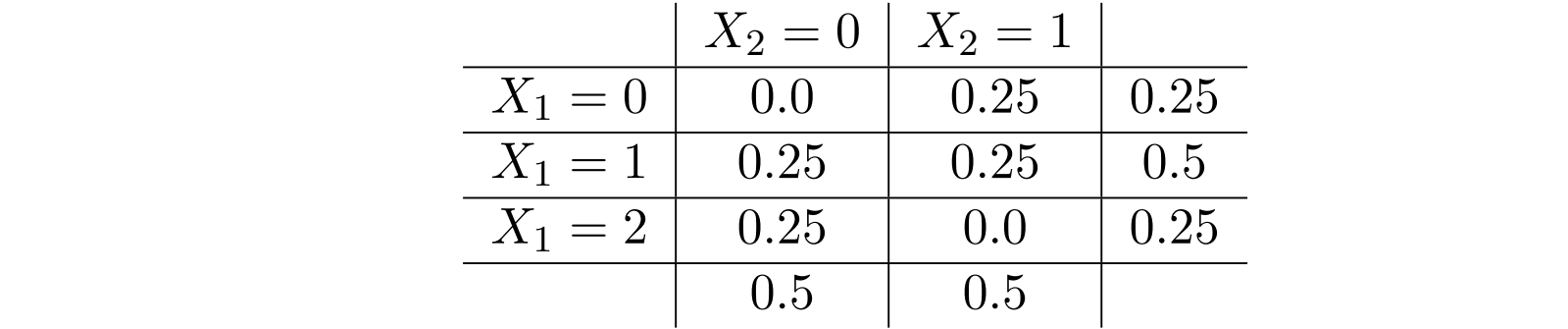

#### Three last points about random vectors word for it that *cumulative* functions are worth knowing about. ((*X*<sup>1</sup> = *i*)E*X*1)((*X*<sup>2</sup> = *j*)E*X*2)*PX*1*,X*<sup>2</sup> (*x*1*, x*2) (207) of the analogous continuous continuous distributions in the continuous structure structure structure strong co critical concepts in statistics, e.g. such as a p-value. For the moment, you should take my  $\mathsf{\mathsf{x}}\mathsf{\mathsf{x}}\mathsf{\mathsf{a}}$  pout randor

• Just as we can define cmf's / cdf's for r.v.'s, we can do the same for random vectors: In this can define  $cm^2$  / cdf's for ry's we can do the same for random is we can define that sy cars for mus, we can do the same for random variables that the same that have the same that have the same that have the same that have the same that is the same that is a set of the same that is th definition when considering *samples* in a later lecture, where we consider a sample to be vectors:<br>————————————————————

$$
F_{X_1, X_2}(x_1, x_2) = Pr(X_1 \le x_1, X_2 \le x_2)
$$
  

$$
F_{X_1, X_2}(x_1, x_2) = \int_{-\infty}^{x_1} \int_{-\infty}^{x_2} f_{X_1, X_2}(x_1, x_2) dx_1 dx_2
$$

• We have been discussing random vectors with two r.v.'s, but we can consider any number *n* of r.v.'s:  $\overline{r}$ 1. While we have considered cases of random vectors with two elements, we can define vectors diseassing random vectors with two *r.v.s*,

$$
Pr(\mathbf{X}) = Pr(X_1 = x_1, X_2 = x_2, ..., X_n = x_n)
$$

• We refer to probability distributions defined over r.v. to be *univariate*, when defined over vectors with two r.v.'s they are *bivariate*, and when defined over three or more, they are *multivariate* where  $\mathbf{v}$  is over a discrete set of values over the real line that we wish to consider the real line to consider the real line to consider the real line to consider the real line to consider the consider that we will  $\bullet$  we refer to probability distributions defined over i.v. to be *univariate*, when defined over vectors with two i.v.s they are *bivariate*, and when defined over three of filore, and *f* are *malaran* 

### That's it for today

• Next lecture, we will introduce expectations, variances, and related!